# CSE113: Parallel Programming Jan. 31, 2022

#### • **Topics**:

- Intro to concurrent data structures
- Bank account example
- Specification: Sequential consistency

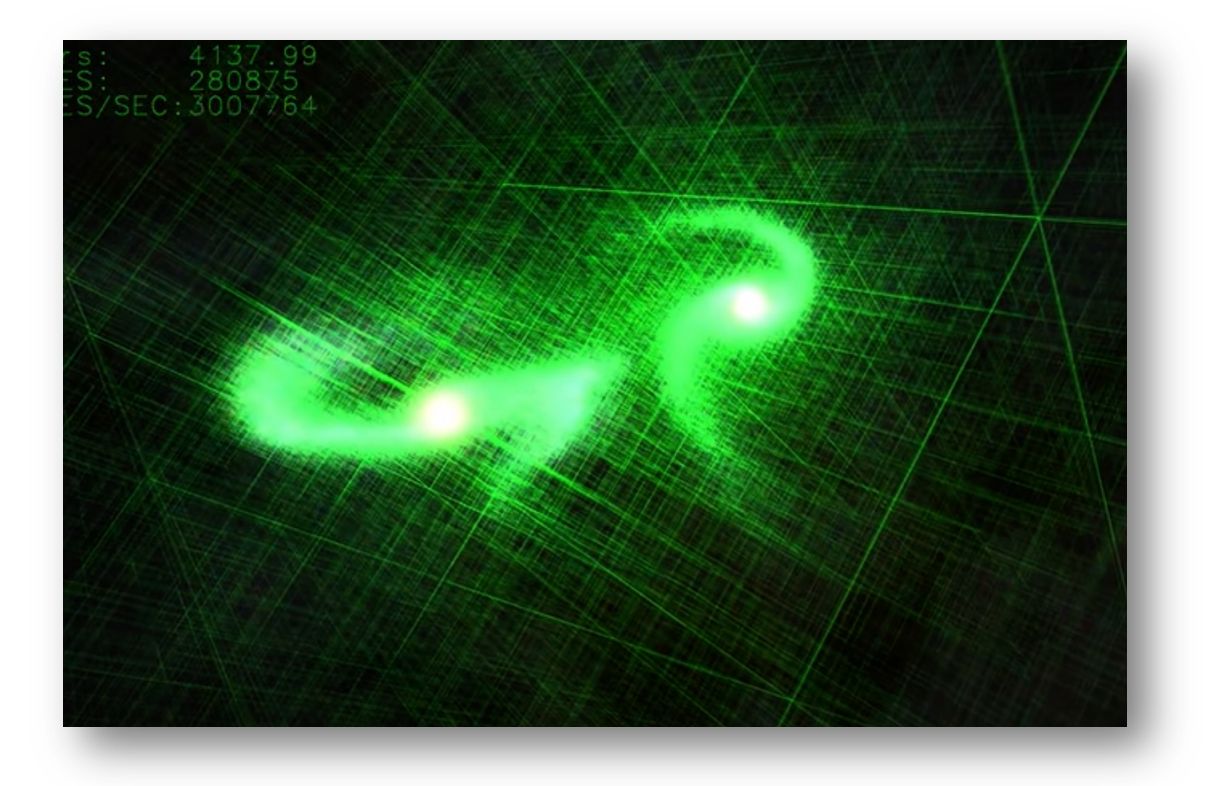

#### Announcements

- Expect HW1 grades by Friday
	- Let us know if there are any issues ASAP
- Homework 2 is due on Friday
	- Please use office hours or piazza if you have questions
- Midterm is released in 1 week
	- asynchronous, 1 week (no time limit)
	- Open note, open internet (to a reasonable extent: no googling exact questions or asking questions on forums)
	- do not discuss with classmates AT ALL while the test is active
	- **No late tests will be accepted.**

# Returning to in-person

- Welcome!
	- Kresge 327
	- Figuring out lecture capture
	- Quizzes (attendance) will maintain the same format, please do them!

## Today's Quiz

• Due Monday by class time

Which of the following are NOT ways that mutex implementations can encourage fair access?

 $\bigcirc$  Sleeping

 $\bigcirc$  Yielding

 $\bigcirc$  Using a ticket lock

 $\bigcirc$  relaxed peeking

A reader-writer mutex allows multiple readers in the critical section, mutliple writers in the critical section, but never a combination of readers and writers.

 $\bigcirc$  True

 $\bigcirc$  False

If you are an expert in how your code will compile to machine instructions, it is okay to have data conflicts in your code.

 $\bigcirc$  True

 $\bigcirc$  False

With this being the end of module two, please write a few sentence about how you found this module. For example, was the material clear? was the material interesting? What did you find surprising? What was something that was unclear?

#### Review

#### Reader-Writer Mutex

Global variable: int tylers\_account

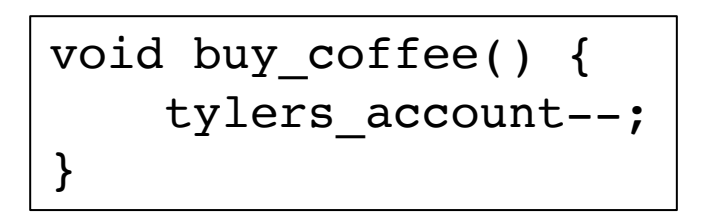

void get\_paid() { tylers\_account++; }

int check\_balance() { return tylers\_account; }

#### Reader-Writer Mutex

Global variable: int tylers\_account

```
void buy_coffee() {
    m.lock();
    tylers_account--;
    m.unlock();
}
```
void get\_paid() { m.lock(); tylers\_account++; m.unlock();

}

```
int check_balance() {
   m.reader_lock();
    int t = tylers_account;m.reader unlock();
    return t;
}
```
#### Reader-Writer Mutex Implementation

```
void lock() \{bool acquired = false;
  while ( !acquired) \{interval_mutes.lock();
   if (!writer && num_readers == \theta) {
      acquired = true;writer = true;interval_mutes.unlock();
void unlock() {
  interval_mutes.lock();writer = false;interval_mutes.unlock();
```

```
void reader_lock() {
  bool acquired = false;while (lacquired) {
    internal_mutex.lock();
    if (!writer) {
      acquired = true;num_readers++;
    interval_mutes.unlock();
void reader_unlock() {
  interval_mutes.lock();
  num_readers--;
  interval_mutes.unlock();
```
#### Hierarchical Locks

- communication across NUMA nodes MUMA node 0 NUMA node 1 is very expensive:
	- Spinning triggers expensive coherence protocols.
	- cache flushes between NUMA nodes is expensive (transferring memory between critical sections)

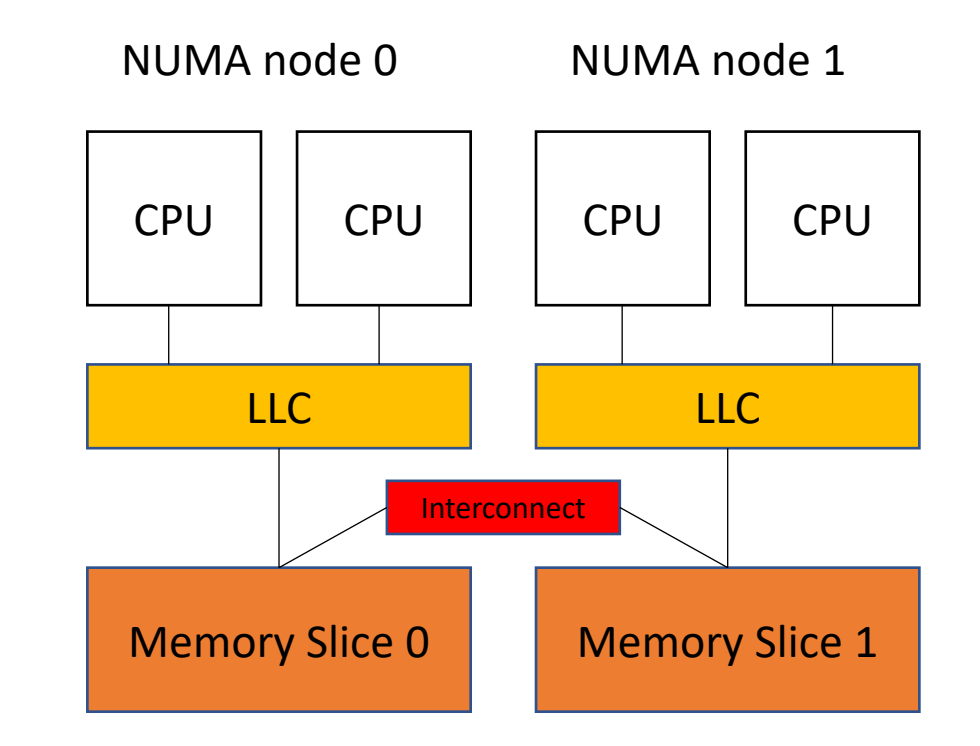

#### Hierarchical Locks

```
void lock(int thread_id) {
  int e = -1;
  bool acquired = false;while (acquired == false) {
     acquired = atomic\_compare\_exchange\_strong(\&m\_owner, &e, thread_id);if (thread_id/2 != e/2) {
       this_thread::sleep_for(10ms);
     \mathcal{F}else \{this_{\texttt{thread}}::\texttt{sleep\_for}(\texttt{1ms});}
     e = -1;
```
Sleep longer for threads that are in different NUMA nodes

#### Starvation for Hierarchical Locks

- Tune sleep times. You shouldn't starve the other nodes!
- Advanced: have internal mutex state that counts how long the mutex has stayed with in the NUMA node.

# Data Conflicts in the Real World

- Be careful when writing concurrent code!
	- Data conflicts have led to real world catastrophes
	- Data conflicts lead to bugs that remain in code bases for very long times
		- they are difficult to trigger/find
	- Use Mutexes carefully
		- Using them more often can slow down code, but is more safe
		- Use optimized mutexes (Sleeping, peaking, fairness, RW locks)
	- Use tools to help you!
		- Thread sanitizer!

#### On to new stuff!

#### Schedule

- Intro to concurrent data structures
- Bank account example
- Specification: Sequential consistency

- Programming basics cover a set of primitives:
	- types: ints, floats, bools
	- functions: call stacks, recursion

- Programming basics cover a set of primitives:
	- types: ints, floats, bools
	- functions: call stacks, recursion

simple example: We can understand this!

```
//Fibonacci Series using Recursion
    #include<stdio.h>
   int fib(int n)
       if (n \leq 1)return n;
\mathbb Creturn fib(n-1) + fib(n-2);
    int main ()
      int n = 9;
      printf("%d", fib(n));getchar();
      return 0;
```
https://www.geeksforgeeks.org/c-program-for-n-th-fibonacci-number/

• How does it look moving into a more complicated setting?

- How does it look moving into a more complicated setting?
	- Hello world Android app:

```
@Override
protected void onCreate(Bundle savedInstanceState) {
    super.onCreate(savedInstanceState);
    setContentView(R.layout.activity_main);
    Log.d("MainActivity", "Hello World");
```
- How does it look moving into a more complicated setting?
	- Hello world Android app:

```
@Override
protected void onCreate(Bundle savedInstanceState) {
    super.onCreate(savedInstanceState);
    setContentView(R.layout.activity_main);
    Log.d("MainActivity", "Hello World");
```
*what the heck is a bundle?*

- How does it look moving into a more complicated setting?
	- Hello world Android app:

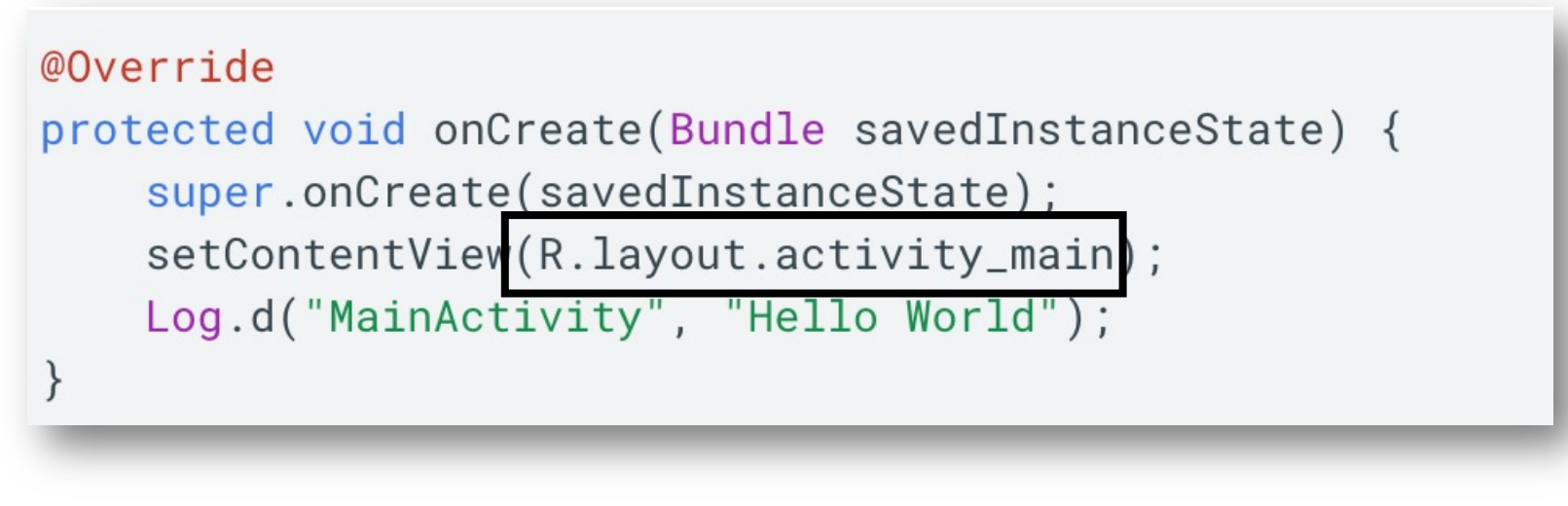

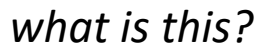

- How does it look moving into a more complicated setting?
	- Hello world Android app:
- These are objects!

- Objects are user-specified abstractions:
	- A collection of data (state) and methods (behavior) representing something more complicated than primitive types can express.

- Objects are user-specified abstractions:
	- A collection of data (state) and methods (behavior) representing something more complicated than primitive types can express.
- Examples:
	- Writing a video game? objects for enemies and players
	- Writing an IOS app? objects for buttons

- Objects are user-specified abstractions:
	- A collection of data (state) and methods (behavior) representing something more complicated than primitive types can express.
- Examples:
	- Writing a video game? objects for enemies and players
	- Writing an IOS app? objects for buttons
- Objects allow programmer productivity:
	- Modular
	- Encapsulation
	- Compossible

- Objects are user-specified abstractions:
	- A collection of data (state) and methods (behavior) representing something more complicated than primitive types can express.
- Examples:
	- Writing a video game? objects for enemies and players
	- Writing an IOS app? objects for buttons
- Objects allow programmer productivity:
	- Modular
	- Encapsulation
	- Compossible
- We would like objects in the concurrent setting!

- Note:
	- The foundations in this lecture are general, and can be widely applied to many different types of objects
	- We will focus on "container" objects, lists, sets, queues, stacks.
	- These are:
		- Practical used in many applications
		- Well-specified their sequential behavior is agreed on
		- Interesting implementations great for us to study!

• Shopping list: Going shopping with roommates

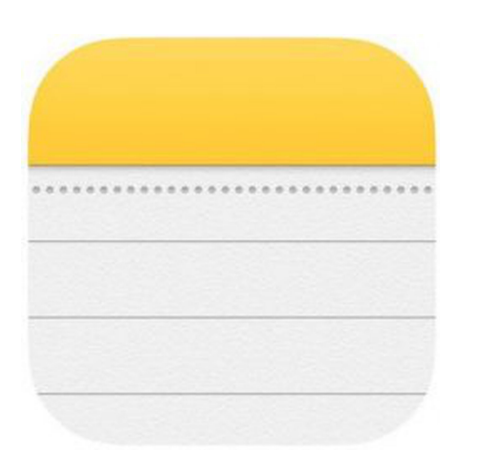

eggs carrots tortillas **Best case:** 2x as fast (so we can get back to CSE113 homework)

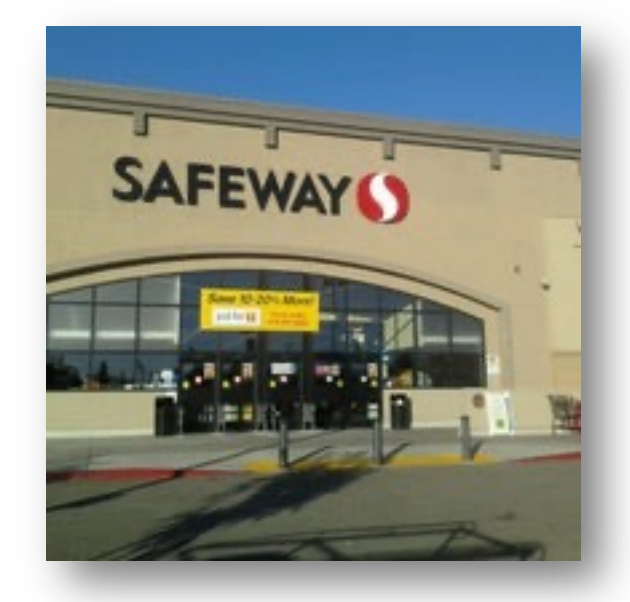

• Shopping list: Going shopping with roommates

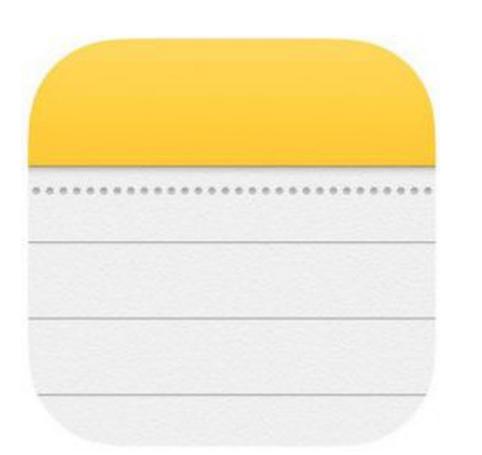

**Best case:** 2x as fast (so we can get back to CSE113 homework)

**What can go wrong?**

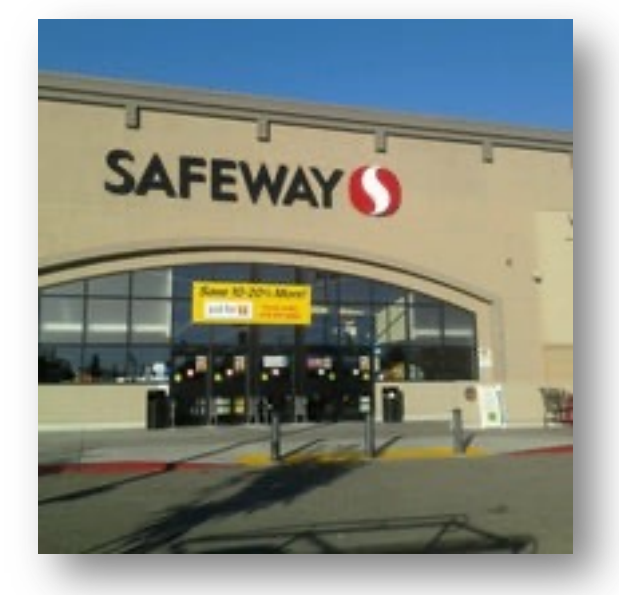

Consider two people splitting the work.

eggs carrots tortillas

• Shopping list: Going shopping with roommates

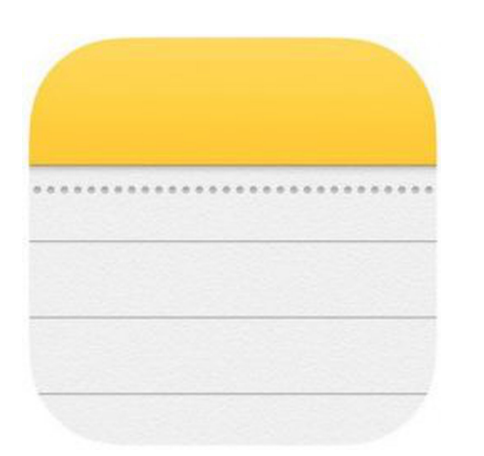

**Best case:** 2x as fast (so we can get back to CSE113 homework)

**What can go wrong?**

We end up with duplicates

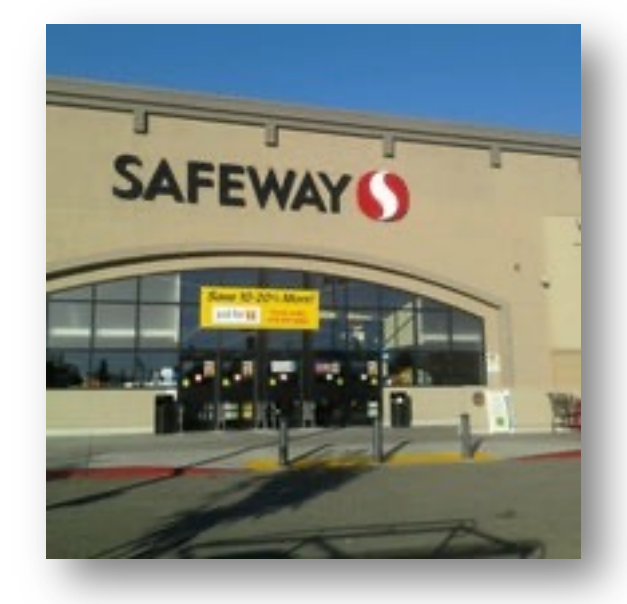

Consider two people splitting the work.

eggs carrots tortillas

• Shopping list: Going shopping with roommates

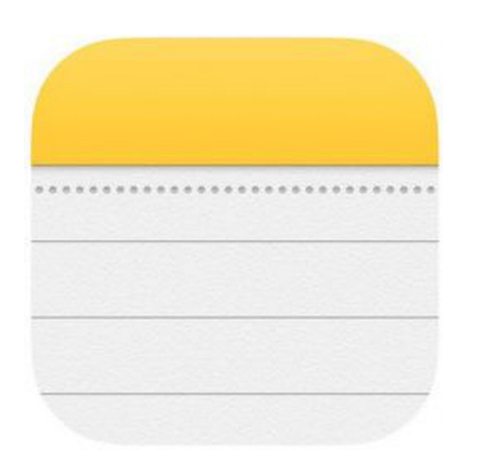

eggs carrots tortillas

#### **Best case:**

2x as fast (so we can get back to CSE113 homework)

**What can go wrong?**

We end up with duplicates

We end up missing an item

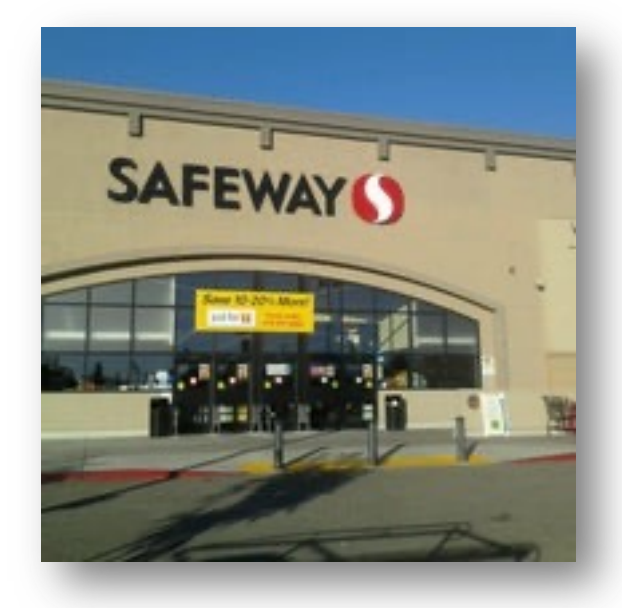

• Shopping list: Going shopping with roommates

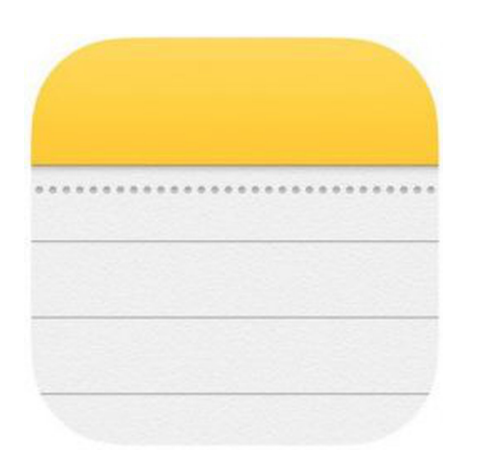

eggs carrots tortillas **Best case:** 2x as fast (so we can get back to CSE113 homework)

**What can go wrong?**

We end up with duplicates

We end up missing an item

If my roommate decides to go surfing, then I could get stranded!

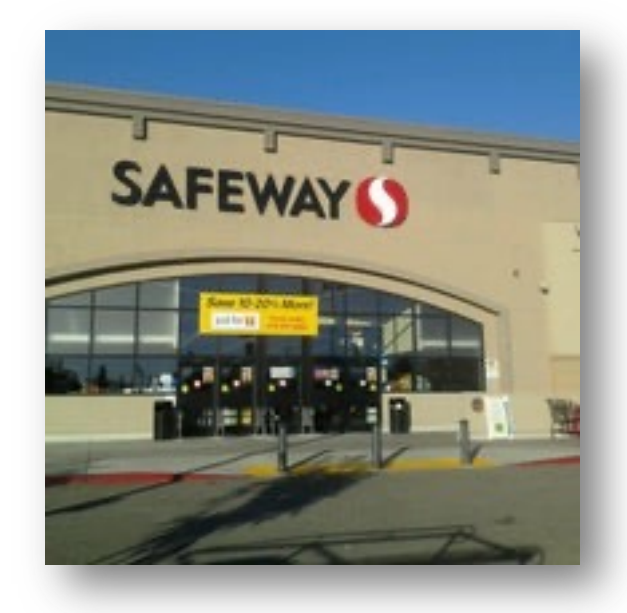

• Shopping list: Going shopping with roommates

What kind of object is the list?

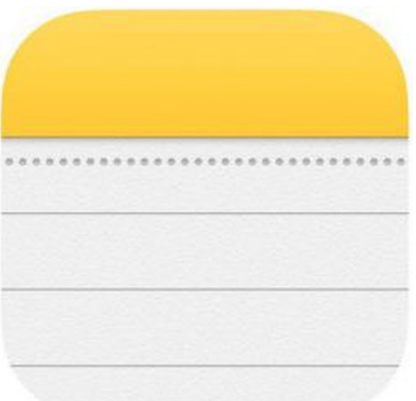

eggs carrots tortillas **Best case:**

2x as fast (so we can get back to CSE113 homework)

**What can go wrong?**

We end up with duplicates

We end up missing an item

If my roommate decides to go surfing, then I could get stranded!

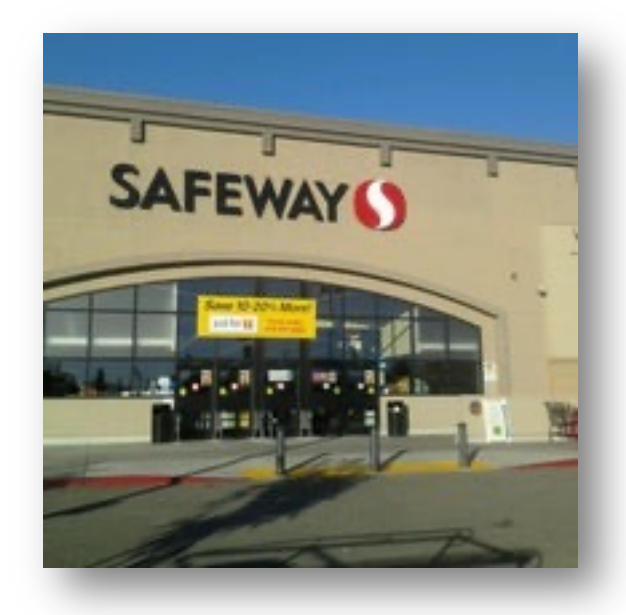
# Conceptual examples

• Physically shopping with roommates is a nice conceptual example, but the example also occurs in automated systems

# Conceptual examples

• Physically shopping with roommates is a nice conceptual example, but the example also occurs in automated systems

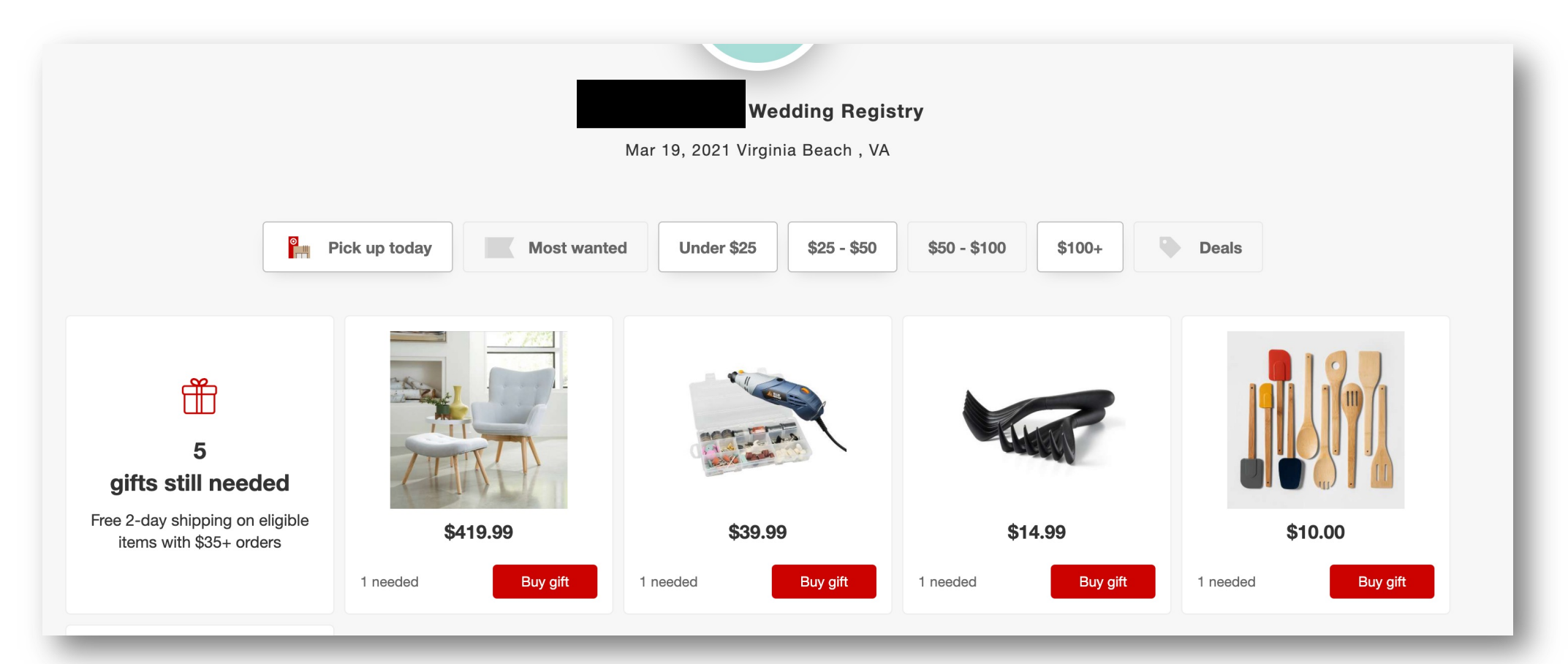

- Lets ground this even more in a shared memory system.
- Shopping cart examples mostly occur in a distributed system setting where there are many different concerns
	- Consider taking a class from Prof. Kuper or Prof. Alvaro!

printf("hello world\n");

*how do we envision printf to work?*

```
printf("h");
printf("e");
printf("l");
printf("l");
printf("o");
```
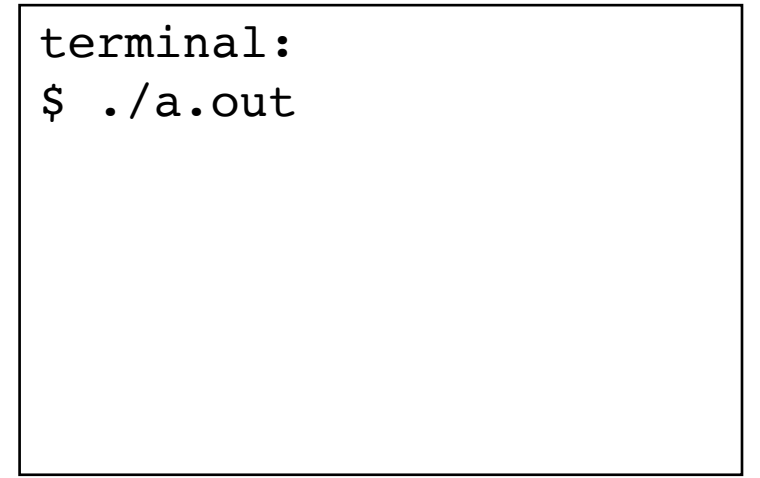

printf("hello world\n");

*How does it actually work?*

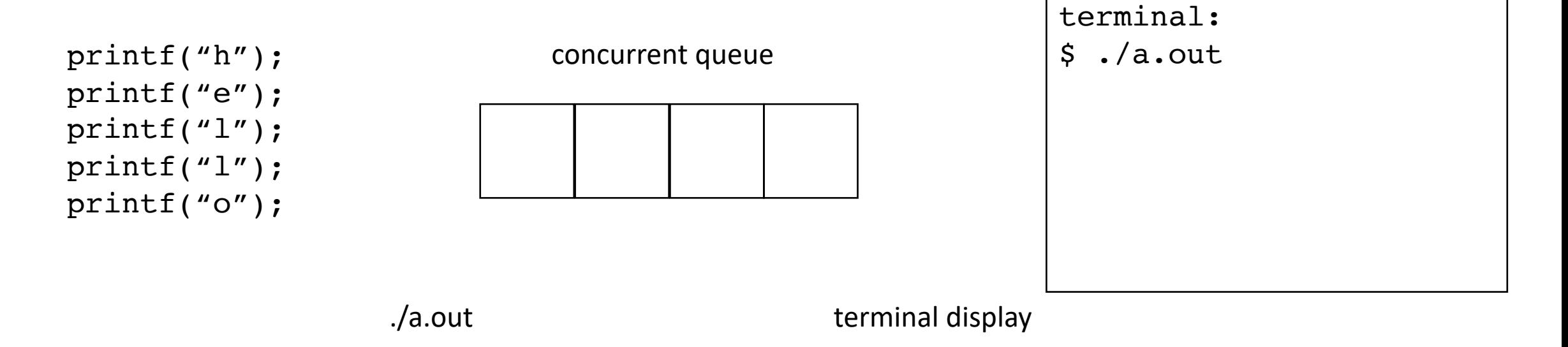

printf("hello world\n");

*How does it actually work?*

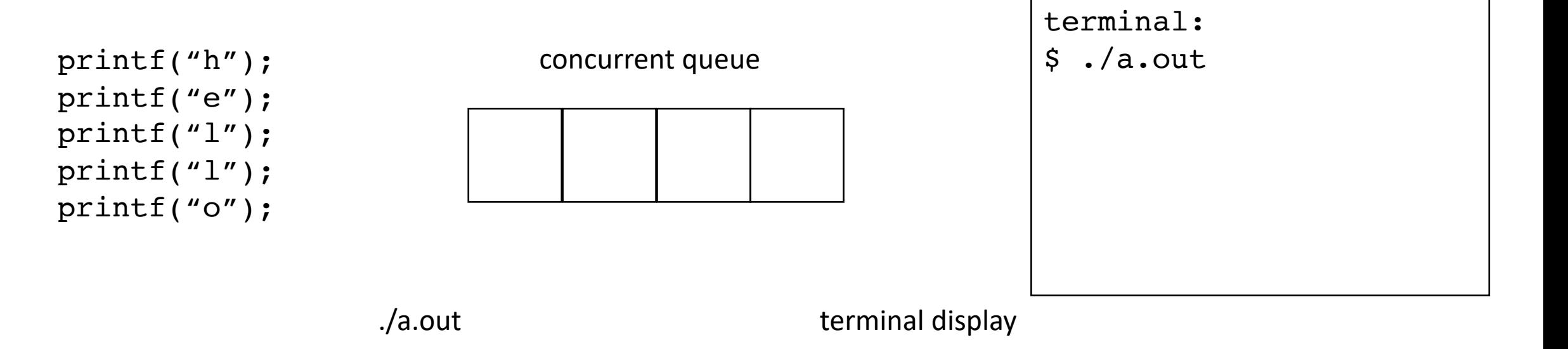

You can force a flush with: fflush (stdout)

printf("hello world\n");

Show example

*How does it actually work?*

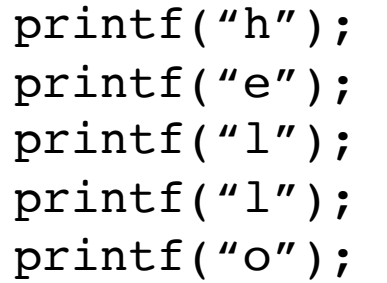

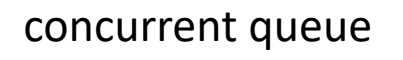

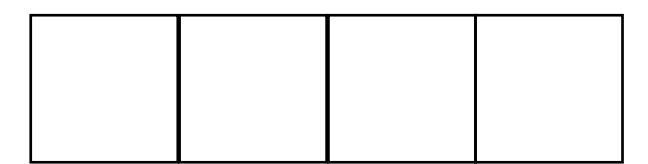

terminal:

```
$ ./a.out
```
./a.out terminal display

You can force a flush with: fflush (stdout)

• Graphics programming

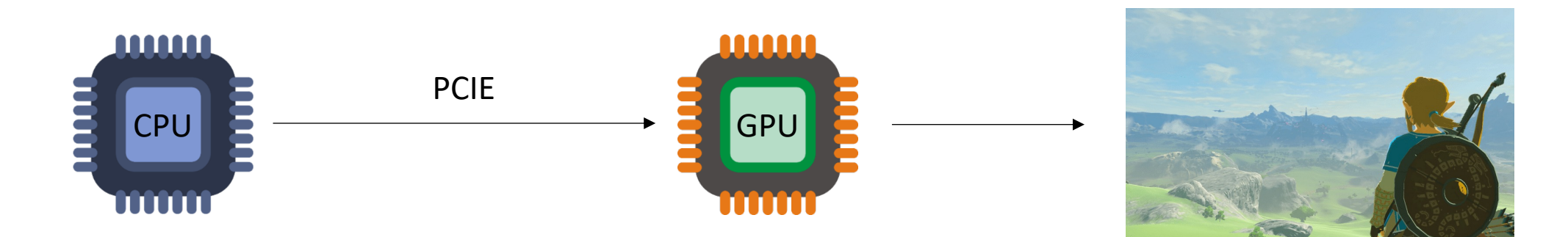

*loop:* update data (data transfer) graphics computation (kernel)

Nintendo: breath of the Wild

• Graphics programming

### Vulkan/OpenCL CommandQueue

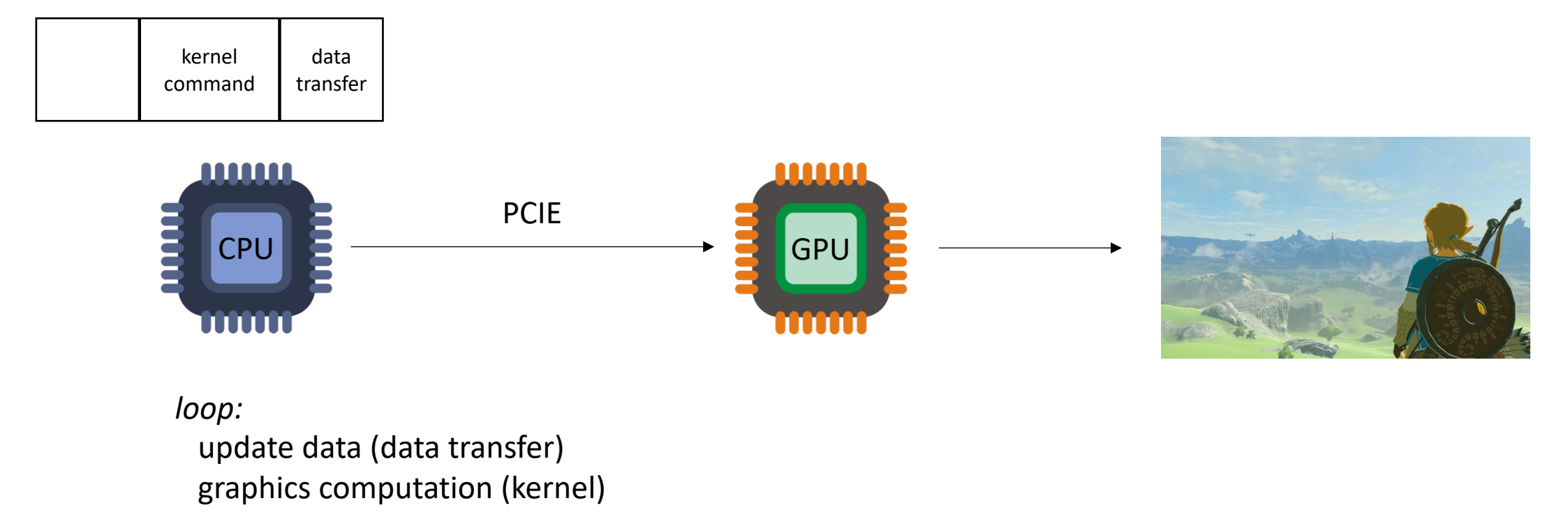

Nintendo: breath of the Wild

• Graphics programming

### Vulkan/OpenCL CommandQueue

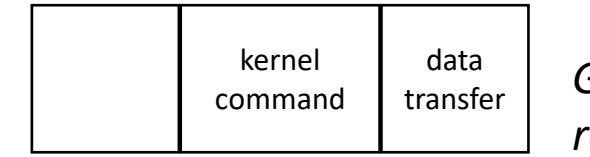

*GPU driver concurrently reads from the queue*

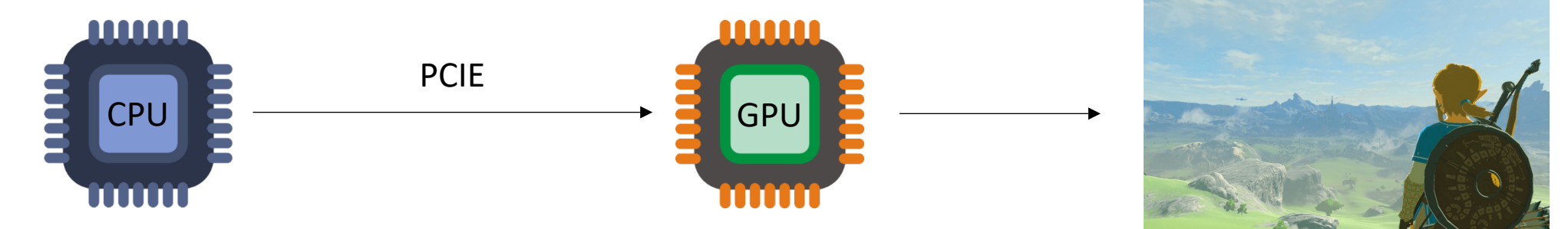

*loop:*

update data (data transfer) graphics computation (kernel)

• Graphics programming

### Vulkan/OpenCL CommandQueue

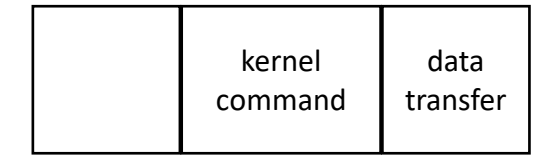

*GPU driver concurrently reads from the queue*

this concurrent queue enables an efficient graphics pipeline

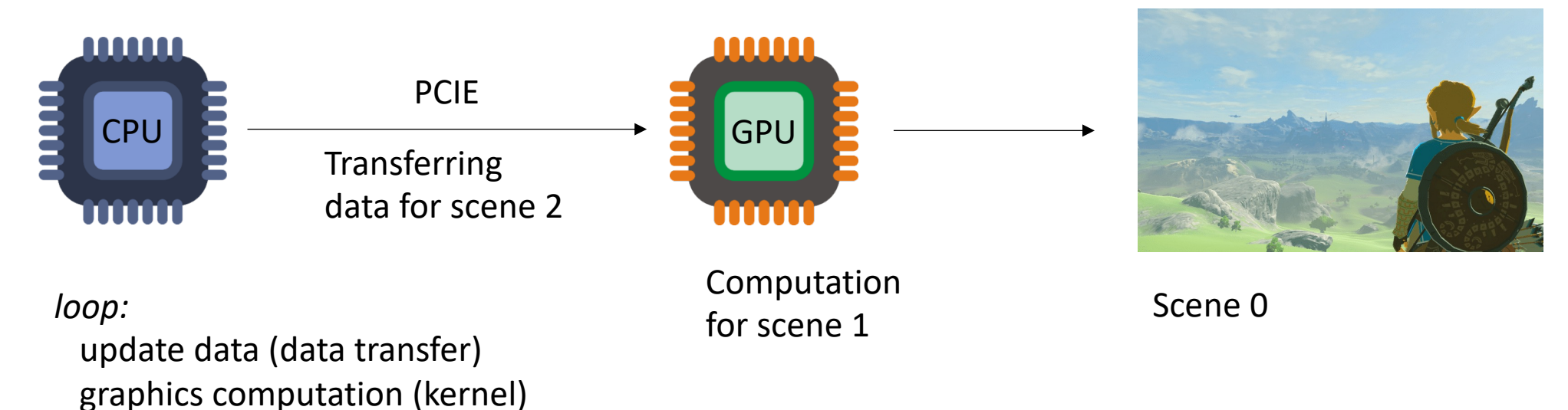

### Nintendo: breath of the Wild

• Graphics programming

Vulkan/OpenCL CommandQueue

Single writer, single reader Like in Printf

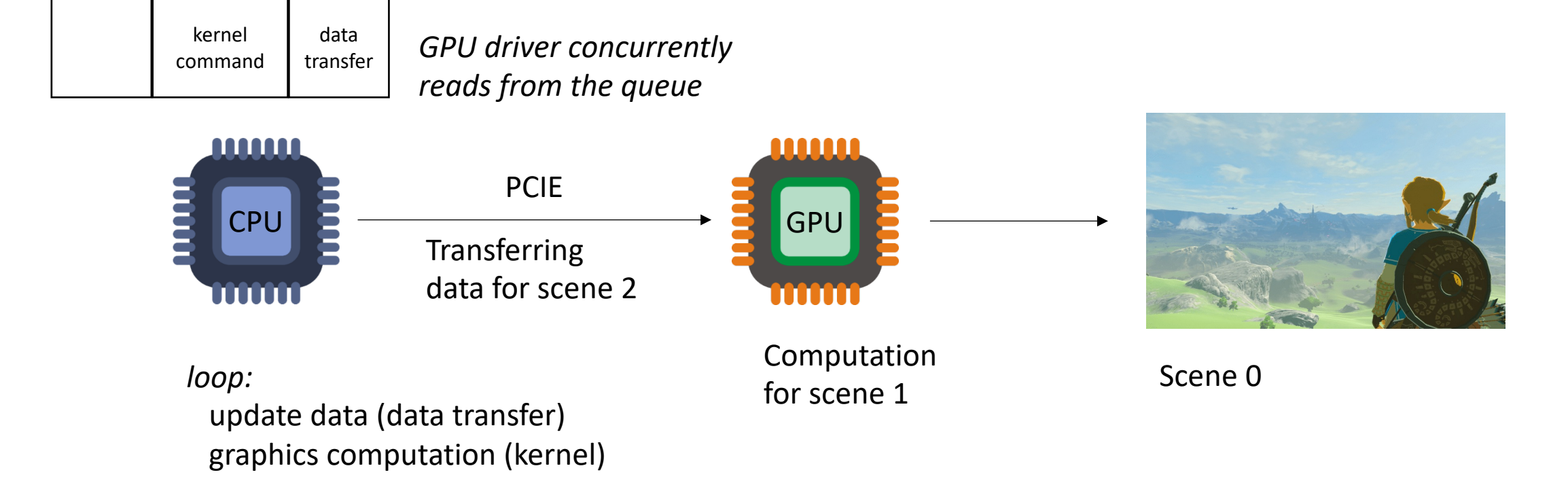

#### Nintendo: breath of the Wild

• Graphics programming

Multiple producers

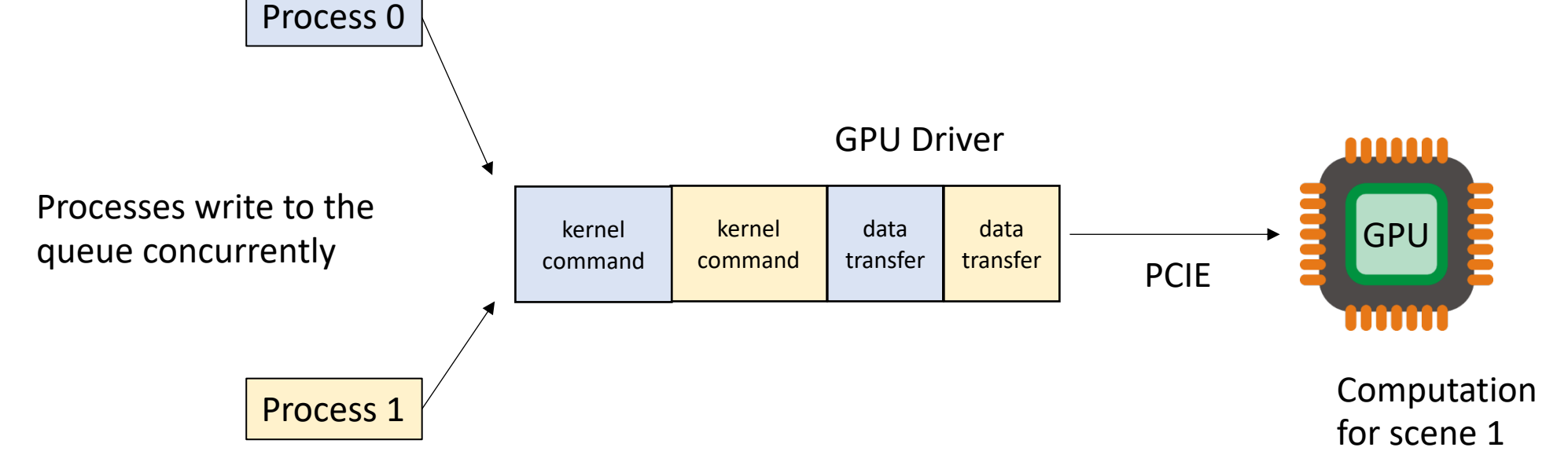

*Each process:*

*loop:*

update data (data transfer)

graphics computation (kernel)

### Intro to concurrent objects

- Prior examples have been infrastructural:
	- things happening behind the scenes, drivers, OS, etc.
- They also exist in standalone applications

• Quadtree/Octree

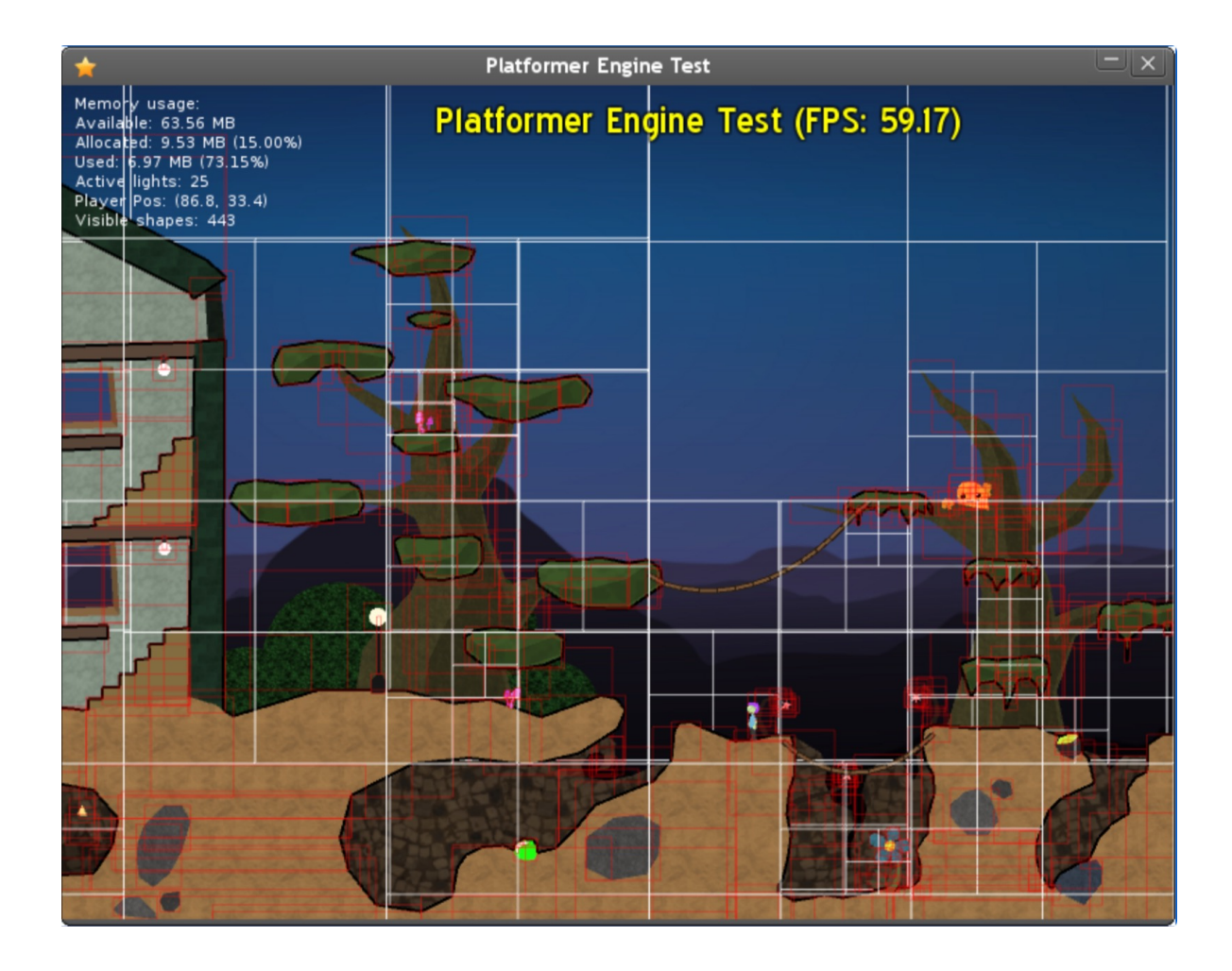

• Quadtree/Octree

recursively divide the scene giving more detail to "interesting" areas

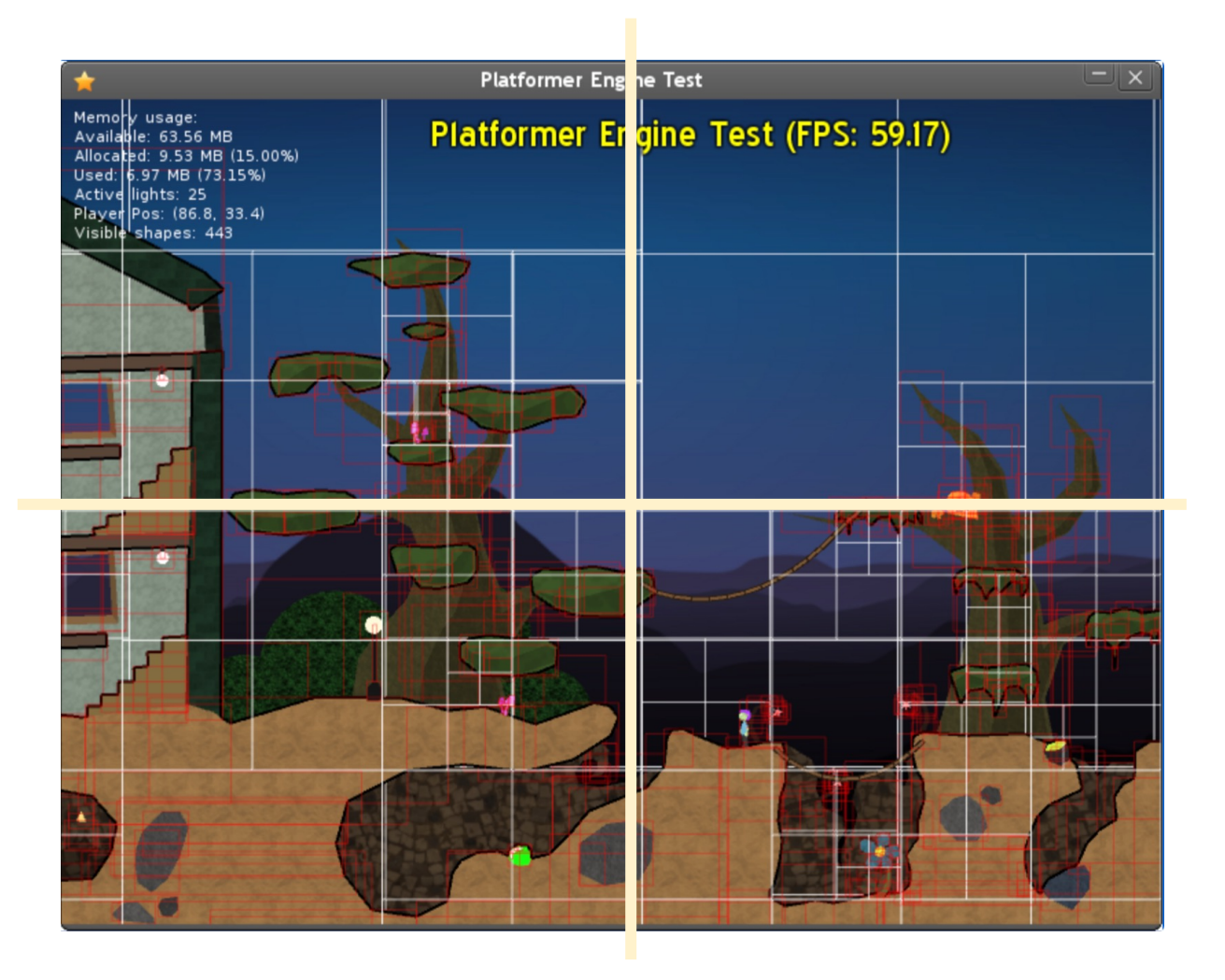

https://medium.datadriveninvestor.com/partitioning-2d-spaces-an-introduction-to-quadtrees-d95728856613

• Quadtree/Octree

recursively divide the scene giving more detail to "interesting" areas

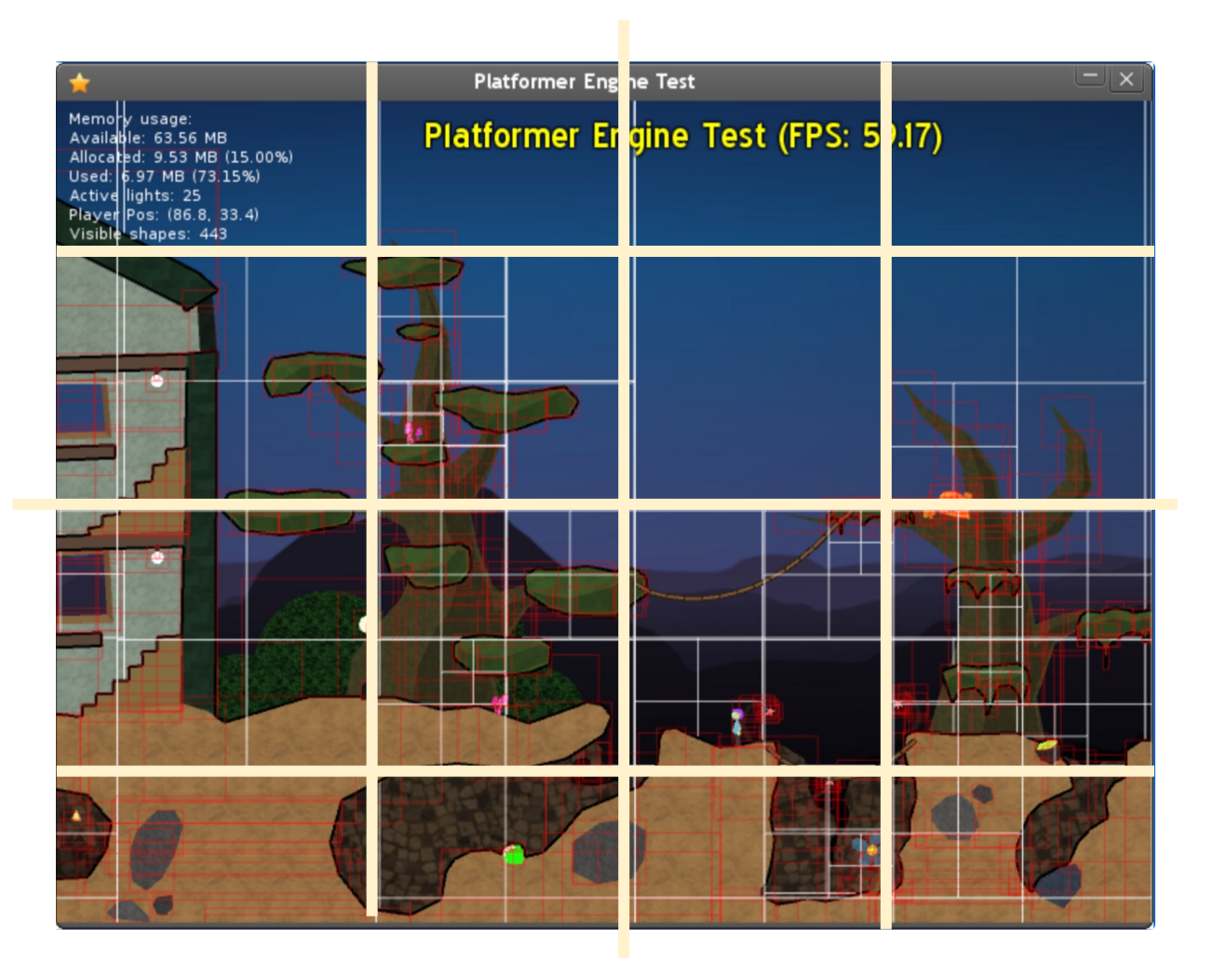

https://medium.datadriveninvestor.com/partitioning-2d-spaces-an-introduction-to-quadtrees-d95728856613

# Octree example

- From GTC 2012 (almost 10 years ago)
	- Simulation of 2 galaxies colliding
	- 280K stars

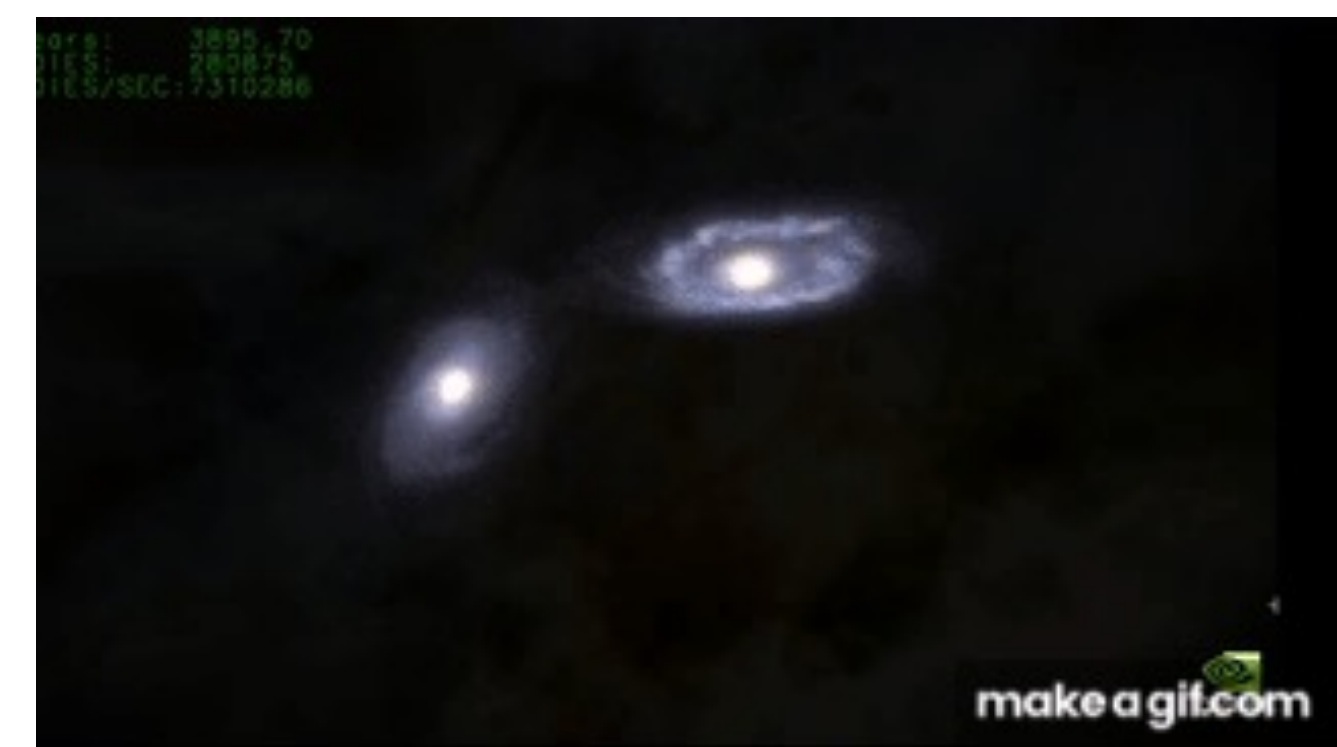

https://www.youtube.com/watch?v=aByz-mxOXJM

# Octree example

- From GTC 2012 (almost 10 years ago)
	- Simulation of 2 galaxies colliding
	- 280K stars

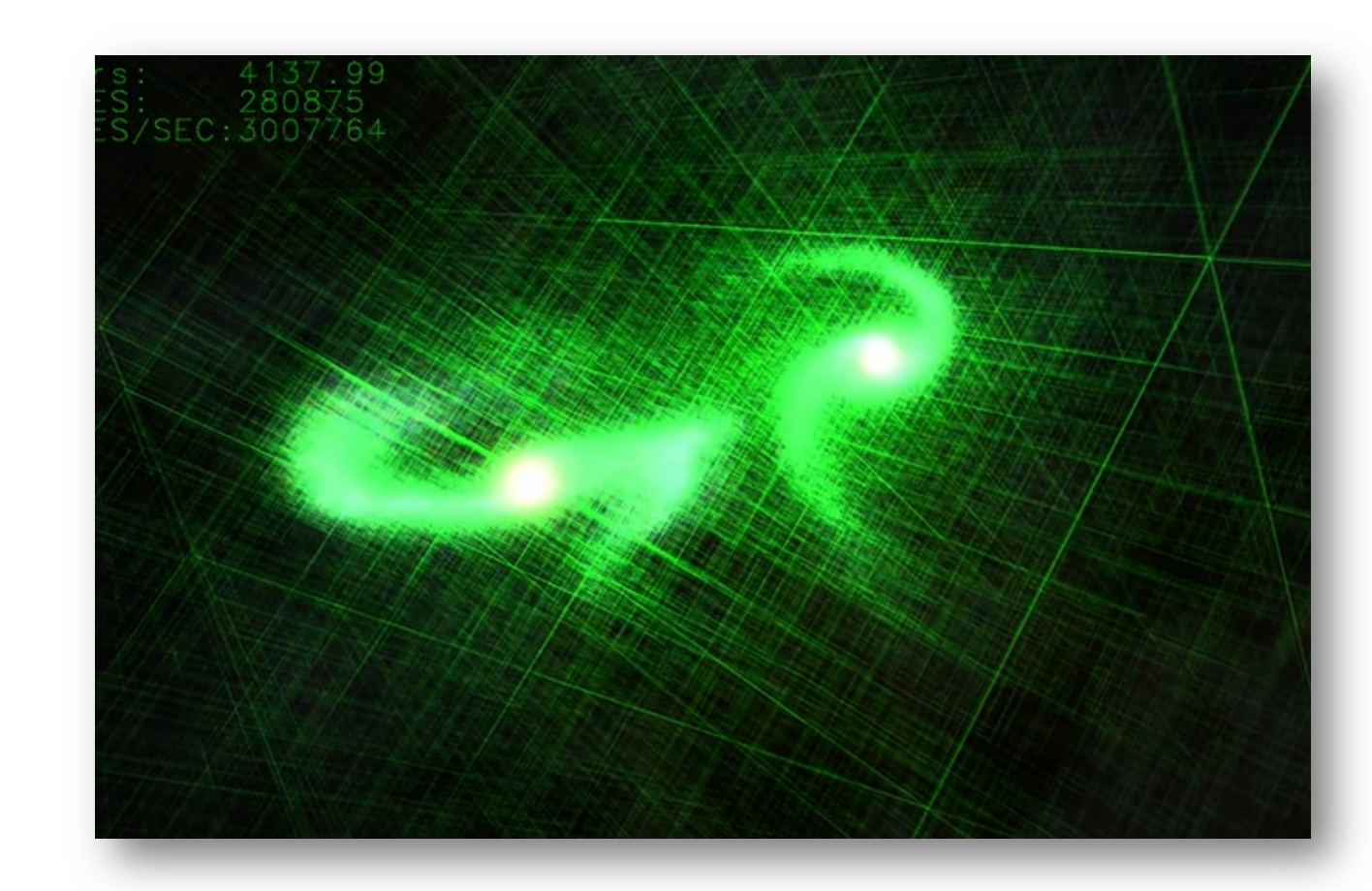

# Schedule

- Intro to concurrent data structures
- Bank account example
- Specification: Sequential consistency

*global variables:*

```
int tylers_account = 0;
```

```
Tyler's coffee addiction:
for (int i = 0; i < HOURS; i+1) {
   tylers_account -= 1;
}
```

```
for (int j = 0; j < HOURS; j^{++}) {
   tylers_account += 1;
}
```
*global variables:*

**int** tylers\_account = 0;

```
Tyler's coffee addiction:
for (int i = 0; i < HOURS; i++) {
   tylers account - = 1;
```
*Tyler's employer*

}

```
for (int j = 0; j < HOURS; j+1) {
  tylers account += 1;}
```
We might decide to wrap my bank account in an object

```
class bank_account {
 public:
    bank account() {
      balance = 0;
    }
    void buy_coffee() {
      balance - 1;
    }
    void get_paid() {
      balance += 1;}
 private:
    int balance;
};
```
*global variables:*

**bank\_account** tylers\_account;

```
Tyler's coffee addiction:
```

```
for (int i = 0; i < HOURS; i++) {
  tylers account.buy coffee();
}
```
*Tyler's employer*

```
for (int j = 0; j < HOURS; j+1) {
  tylers account.get paid();
}
```
We might decide to wrap my bank account in an object

```
class bank_account {
 public:
    bank account() {
      balance = 0;
    }
    void buy coffee() {
      balance - 1;
    }
    void get_paid() {
      balance += 1;}
 private:
    int balance;
};
```
*global variables:*

**bank\_account** tylers\_account;

```
Tyler's coffee addiction:
for (int i = 0; i < HOURS; i++) {
   tylers account.buy coffee();
}
```
what happens if we run these concurrently?

Example

*Tyler's employer*

```
for (int j = 0; j < HOURS; j+1) {
  tylers account.get paid();
}
```
We might decide to wrap my bank account in an object

```
class bank_account {
  public:
    bank account() {
      balance = 0;
    }
    void buy coffee() {
      balance - 1;
    }
    void get_paid() {
      balance += 1;}
 private:
    int balance;
};
```
### *global variables:*

```
bank_account tylers_account;
```

```
Tyler's coffee addiction:
```

```
for (int i = 0; i < HOURS; i++) {
  tylers account.buy coffee();
}
```
### *Tyler's employer*

```
for (int j = 0; j < HOURS; j^{++}) {
   tylers account.get paid();
}
```
what happens if we run these concurrently?

Example

C++ will not magically make your objects concurrent!

We might decide to wrap my bank account in an object

```
class bank_account {
  public:
    bank account() {
      balance = 0;
    }
    void buy coffee() {
      balance - 1;
    }
    void get_paid() {
      balance += 1;}
 private:
    int balance;
};
```
### *global variables:*

```
bank_account tylers_account;
```

```
Tyler's coffee addiction:
```

```
for (int i = 0; i < HOURS; i++) {
  tylers account.buy coffee();
}
```
*Tyler's employer*

```
for (int j = 0; j < HOURS; j^{++}) {
   tylers account.get paid();
}
```
First solution: The client (user of the object) can use locks.

We might decide to wrap my bank account in an object

```
class bank_account {
  public:
    bank account() {
      balance = 0;
    }
    void buy coffee() {
      balance - 1;
    }
    void get_paid() {
      balance += 1;}
 private:
    int balance;
};
```
### *global variables:*

```
bank account tylers account;
mutex m;
```
*Tyler's coffee addiction:*

```
for (int i = 0; i < HOURS; i++) {
  m.lock();
  tylers account.buy_coffee();
  m.unlock();
}
```
*Tyler's employer*

```
for (int j = 0; j < HOURS; j^{++}) {
  m.lock();
  tylers account.get paid();
  m.unlock();
}
```
what if you have multiple objects?

> First solution: The client (user of the object) can use locks.

We might decide to wrap my bank account in an object

```
class bank_account {
  public:
    bank account() {
      balance = 0;
    }
    void buy_coffee() {
      balance - 1;
    }
    void get_paid() {
      balance += 1;}
 private:
    int balance;
};
```
### *global variables:*

```
bank account tylers account;
mutex m;
```
*Tyler's coffee addiction:*

```
for (int i = 0; i < HOURS; i++) {
  m.lock();
  tylers account.buy_coffee();
  m.unlock();
}
```
### *Tyler's employer*

```
for (int j = 0; j < HOURS; j^{++}) {
  m.lock();
  tylers account.get paid();
  m.unlock();
}
```
We might decide to wrap my bank account in an object

```
class bank_account {
 public:
    bank account() {
      balance = 0;
    }
    void buy_coffee() {
      balance - = 1;
    }
    void get_paid() {
      balance += 1;}
 private:
    int balance;
};
```
First solution:

use locks.

client has to

manage locks

The client (user

of the object) can

### *global variables:*

**bank\_account** tylers\_account;

```
Tyler's coffee addiction:
```

```
for (int i = 0; i < HOURS; i++) {
  tylers account.buy coffee();
}
```
### *Tyler's employer*

```
for (int j = 0; j < HOURS; j+1) {
  tylers account.get paid();
}
```

```
we can encapsulate
a mutex in the 
object.
```
The API stays the same!

```
class bank_account {
 public:
    bank account() {
      balance = 0;
    }
    void buy coffee() {
      m.lock();
      balance - = 1;
      m.unlock();
    }
    void get_paid() {
      m.lock();
      balance += 1;m.unlock();
    }
```

```
private:
    int balance;
    mutex m;
};
```
# Thread safe objects

- An object is thread-safe if you can call it concurrently
- Otherwise you must provide your own locks!

# Lock free programming

- An object is "lock free" if it does not use a lock in its underlying implementation.
- We can make a lock free bank account

```
atomic_fetch_add(atomic_int * addr, int value) {
  int tmp = *addr; // read
  tmp += value; // modify
  *addr = tmp; // write
}
```
*global variables:*

**bank\_account** tylers\_account;

```
Tyler's coffee addiction:
```

```
for (int i = 0; i < HOURS; i++) {
  tylers account.buy coffee();
}
```

```
for (int j = 0; j < HOURS; j+1) {
  tylers account.get paid();
}
```

```
class bank_account {
  public:
    bank account() {
      balance = 0;
    }
    void buy coffee() {
      m.lock();
      balance - = 1;
      m.unlock();
    }
    void get_paid() {
      m.lock();
      balance += 1;m.unlock();
    }
  private:
    int balance;
    mutex m;
};
```
*global variables:*

**bank\_account** tylers\_account;

```
Tyler's coffee addiction:
```

```
for (int i = 0; i < HOURS; i++) {
  tylers account.buy coffee();
}
```

```
for (int j = 0; j < HOURS; j+1) {
  tylers account.get paid();
}
```

```
class bank_account {
  public:
    bank account() {
      balance = 0;
    }
    void buy coffee() {
      m.lock();
      balance - = 1;
      m.unlock();
    }
    void get_paid() {
      m.lock();
      balance += 1;m.unlock();
    }
 private:
    atomic_int balance;
    mutex m;
};
```
*global variables:*

**bank\_account** tylers\_account;

```
Tyler's coffee addiction:
```

```
for (int i = 0; i < HOURS; i++) {
   tylers account.buy coffee();
}
```

```
for (int j = 0; j < HOURS; j^{++}) {
   tylers account.get paid();
}
```

```
class bank_account {
 public:
    bank account() {
      balance = 0;
    }
    void buy coffee() {
      balance - 1;
    }
    void get_paid() {
      balance += 1;}
 private:
    atomic_int balance;
};
```
*global variables:*

**bank\_account** tylers\_account;

*Tyler's coffee addiction:*

```
for (int i = 0; i < HOURS; i++) {
   tylers account.buy_coffee();
}
```

```
for (int j = 0; j < HOURS; j^{++}) {
   tylers account.get paid();
}
```

```
class bank_account {
  public:
    bank account() {
      balance = 0;
    }
    void buy coffee() {
      atomic fetch add(&balance, -1);
    }
    void get_paid() { 
      atomic fetch add(&balance, 1);
    }
  private:
    atomic_int balance;
};
```
# How does it perform
# How does it perform

- Noticeably better!
	- Mutexes reduce parallelism
	- Mutexes require many RMW operations
- Straight forward to do with the bank account, we will apply this to more objects
	- This performance matters in frameworks!

# 3 dimensions for concurrent objects

#### • **Correctness**:

• How should concurrent objects behave (Specification)

#### • **Performance**:

• How to make things fast fast fast!

#### • **Progress**:

- What do we expect from the OS scheduler?
- Under what conditions can concurrent objects deadlock

### Schedule

- Intro to concurrent data structures
- Bank account example
- Specification: Sequential consistency

What is a queue?

We consider 2 API functions:

- enq(value v) enqueues the value v
- deq() returns the value at the front of the queue

```
Queue<int> q;
q.enq(6);
int t = q \cdot deg();
```

```
Queue<int> q;
q.enq(6);
q.enq(7);
int t = q \cdot deg();
```

```
Queue<int> q;
q.enq(6);
q.enq(7);
int t = q \cdot deg();
int t1 = q \cdot deg();
```
What is a queue?

We consider 2 API functions:

- enq(value v) enqueues the value v
- deq() returns the value at the front of the queue

Queue<int> q; int  $t = q \cdot deg()$ ;

What is a queue?

We consider 2 API functions:

- enq(value v) enqueues the value v
- deq() returns the value at the front of the queue

Queue<int> q; int  $t = q \cdot deg()$ ;

Let's say: *Error value of 0*

This is called a sequential specification:

The sequential specification is nice! We want to base our concurrent specification on the sequential specification!

We will have to deal with the non-determinism of concurrency

Queue<int> q; q.enq(6); q.enq(7); int  $t = q \cdot deg()$ ;

*Global variable:*

CQueue<int> q; Lets call our concurrent queue "CQueue"

*Thread 0:* q.enq(6); q.enq(7); int  $t = q \cdot deg()$ ;

*Global variable:* CQueue<int> q;

*Thread 0:* q.enq(6); q.enq(7);

$$
\boxed{\frac{\text{Thread 1:}}{\text{int } t = q \text{.} \text{deg}()};}
$$

what can be stored in t after this concurrent program?

*Global variable:* CQueue<int> q;

*Thread 0:* q.enq(6); q.enq(7);

$$
\boxed{\frac{\text{Thread 1:}}{\text{int } t = q \cdot \text{deg}( ) }
$$

what can be stored in t after this concurrent program? Can t be 256?

*Global variable:* CQueue<int> q;

*Thread 0:* q.enq(6); q.enq(7);

$$
\boxed{\frac{\text{Thread 1:}}{\text{int } t = q \text{.} \text{deg}()};}
$$

what can be stored in t after this concurrent program? Can t be 256? it should be one of {None, 6, 7}

*Thread 0:* q.enq(6); q.enq(7);

*Construct a sequential timeline of API calls Any sequence is valid:*

*Thread 1:* int  $t = q \cdot deg()$  ;

```
Global variable:
CQueue<int> q;
```
*Thread 0:* q.enq(6); q.enq(7);

*Construct a sequential timeline of API calls Any sequence is valid:*

*Thread 1:* int  $t = q \cdot deg()$ ;

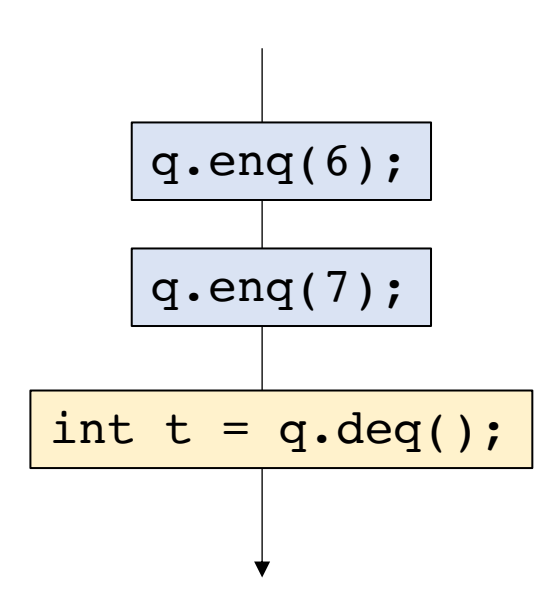

```
Global variable:
CQueue<int> q;
```
*Thread 0:* q.enq(6); q.enq(7);

*Construct a sequential timeline of API calls Any sequence is valid:*

*Thread 1:* int  $t = q \cdot deg()$  ;

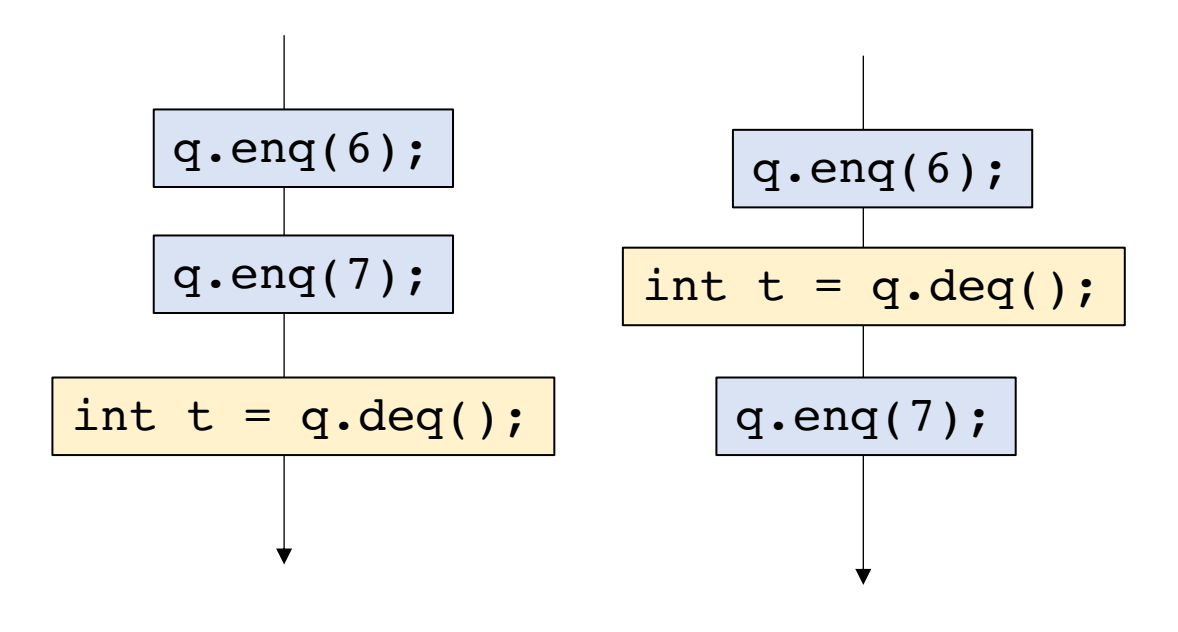

 $t$  is 6 t is 6

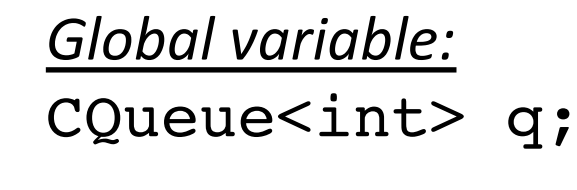

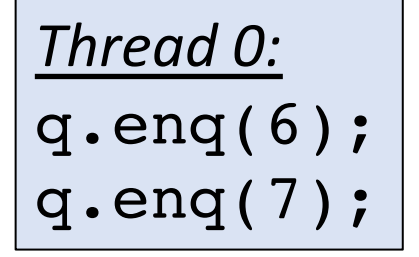

*Construct a sequential timeline of API calls Any sequence is valid:*

*Thread 1:* int  $t = q \cdot deg()$  ;

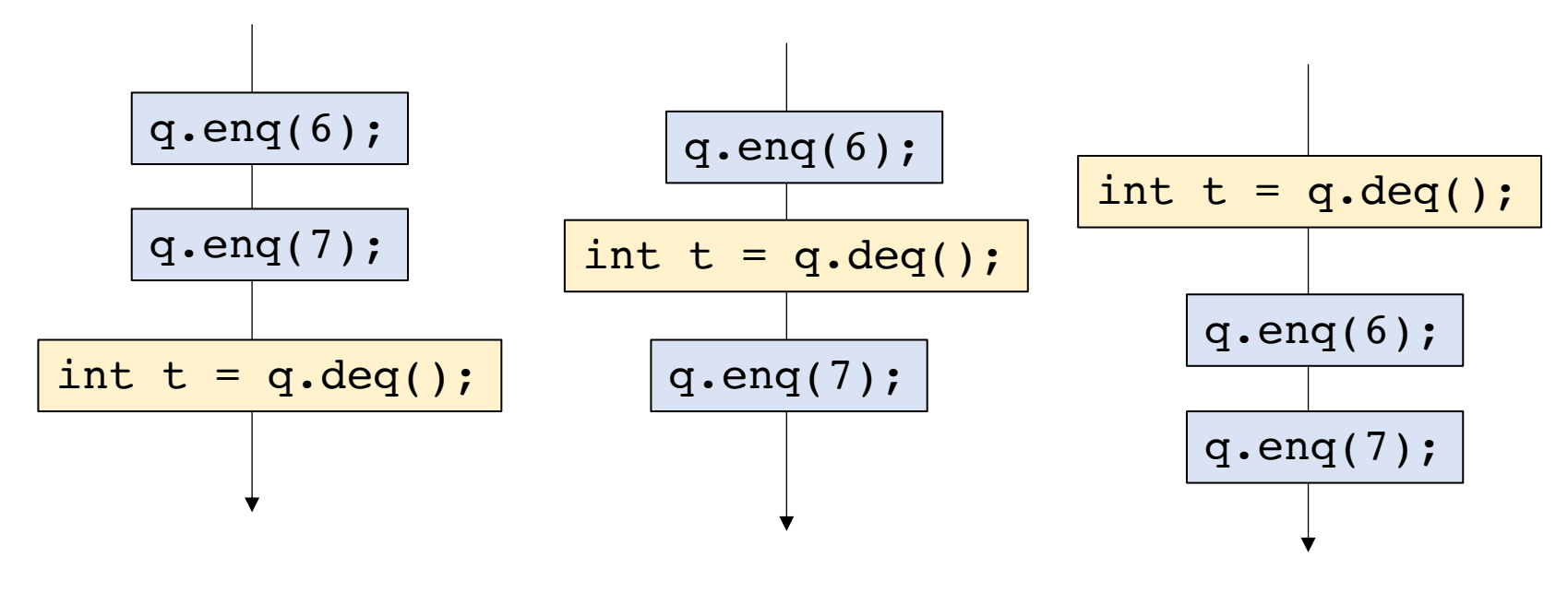

t is 6 t is 6 t is None

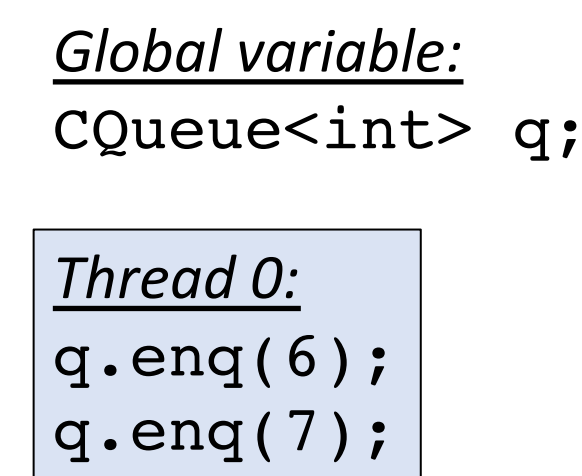

*Construct a sequential timeline of API calls Any sequence is valid:*

*Thread 1:* int  $t = q \cdot deg()$ ;

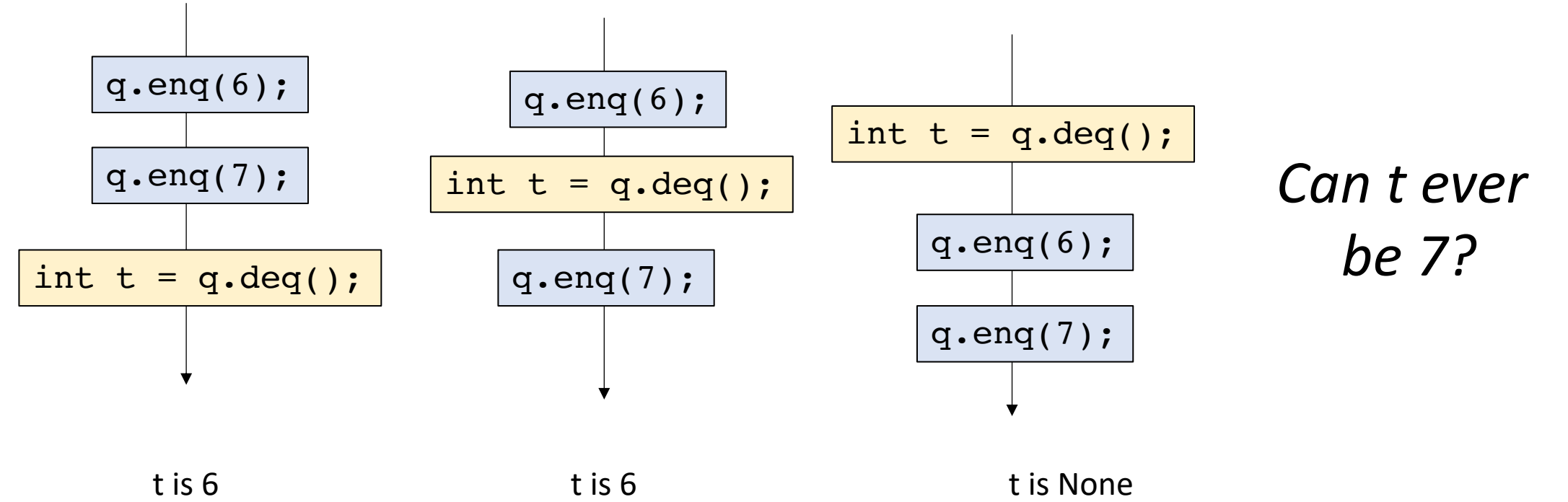

*Thread 0:* q.enq(6); q.enq(7);

*Construct a sequential timeline of API calls Any sequence is valid:*

*Thread 1:* int  $t = q \cdot deg()$  ;

*Thread 0:* q.enq(6); q.enq(7);

*Construct a sequential timeline of API calls Any sequence is valid:*

*Thread 1:* int  $t = q \cdot deg()$ ;

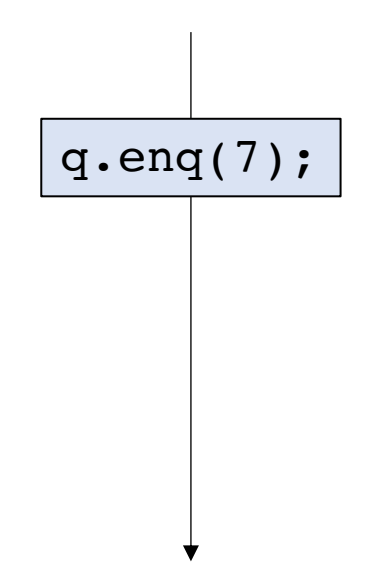

*Thread 0:* q.enq(6); q.enq(7);

*Construct a sequential timeline of API calls Any sequence is valid:*

*Thread 1:* int  $t = q \cdot deg()$  ;

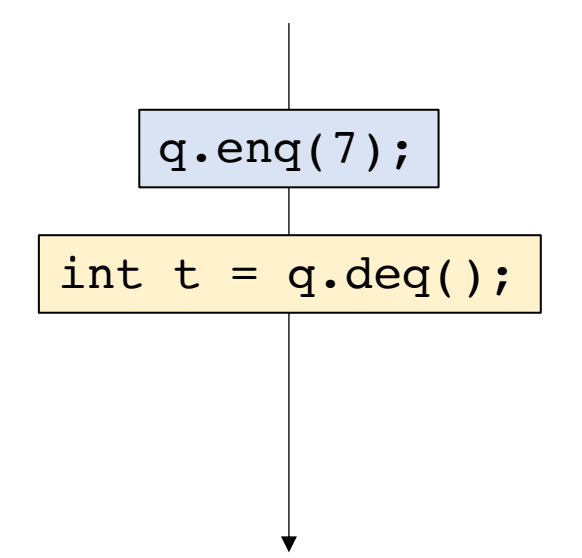

*Thread 0:* q.enq(6); q.enq(7);

*Construct a sequential timeline of API calls Any sequence is valid:*

*Thread 1:* int  $t = q \cdot deg()$  ;

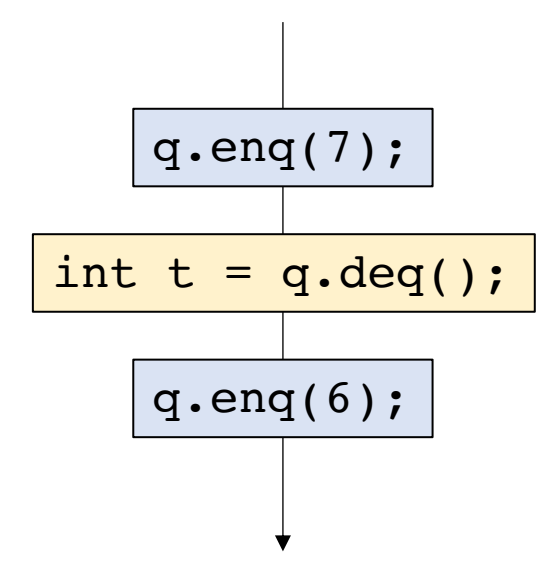

```
Global variable:
CQueue<int> q;
```
*Thread 0:* q.enq(6); q.enq(7);

*Construct a sequential timeline of API calls Any sequence is valid:*

*Thread 1:* int  $t = q \cdot deg()$ ;

*The events of Thread 0 don't appear in the same order of the program!*

*This should not be allowed!*

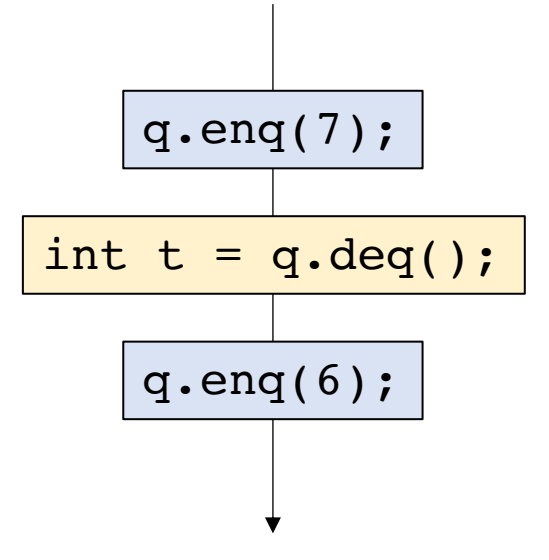

- Valid executions correspond a sequentialization of object method calls
- The sequentialization must respect per-thread "program order", the order in which the object method calls occur in the thread
- Events across threads can interleave in any way possible

- Valid executions correspond a sequentialization of object method calls
- The sequentialization must respect per-thread "program order", the order in which the object method calls occur in the thread
- Events across threads can interleave in any way possible

How many possible interleavings? Combinatorics question:

if Thread 0 has N events if Thread 1 has M events

> $(N + M)!$  $N! M!$

How many possible interleavings? Combinatorics question:

if Thread 0 has N events if Thread 1 has M events

> $(N + M)!$  $N! M!$

Reminder that N and M are events, not instructions

How many possible interleavings? Combinatorics question:

if Thread 0 has N events if Thread 1 has M events

> $(N + M)!$  $N! M!$

Reminder that N and M are events, not instructions

If N and M execute 150 events each, there are more possible executions than particles in the observable universe! *Tyler's employer* for (int  $j = 0$ ;  $j <$  HOURS;  $j++$ ) { tylers\_account += 1;  $j = 0$  $check(j < HOURS)$ tylers account  $+= 1$  $j++$  ( $j == 1$ )  $check(j < HOURS)$ tylers\_account += 1  $j++$  ( $j == 2$ )  $check(i \leq HOURS)$ tylers account  $+= 1$ time

}

# Don't think about all possible interleavings!

- Higher-level reasoning:
	- I get paid 100 times and buy 100 coffees, I should break even
	- If you enqueue 100 elements to a queue, you should be able to dequeue 100 elements
- Reason about a specific outcome
	- Find an interleaving that allows the outcome
	- Find a counter example

# Reasoning about concurrent objects

To show that an outcome is possible, simply construct the sequential sequence

```
Global variable:
CQueue<int> q;
```
*Thread 0:* q.enq(6); q.enq(7); *Thread 1:* int  $t0 = q \cdot deg()$ ; int  $t1 = q \cdot deg()$ ;

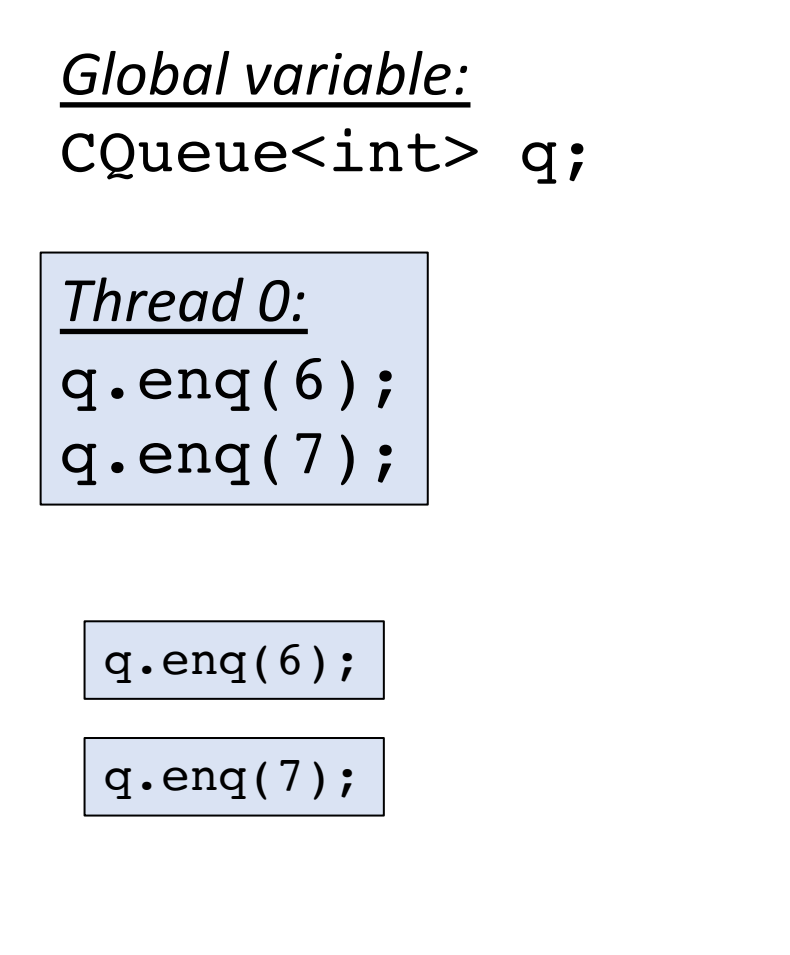

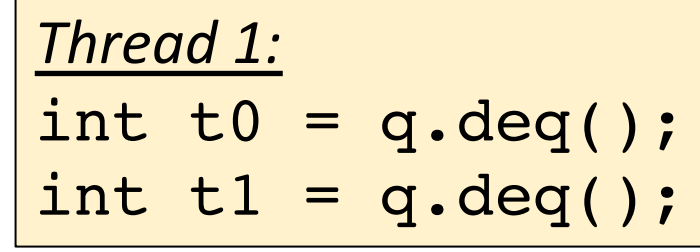

int t0 =  $q \cdot deg()$ ;

int  $t1 = q \cdot deg()$ ;

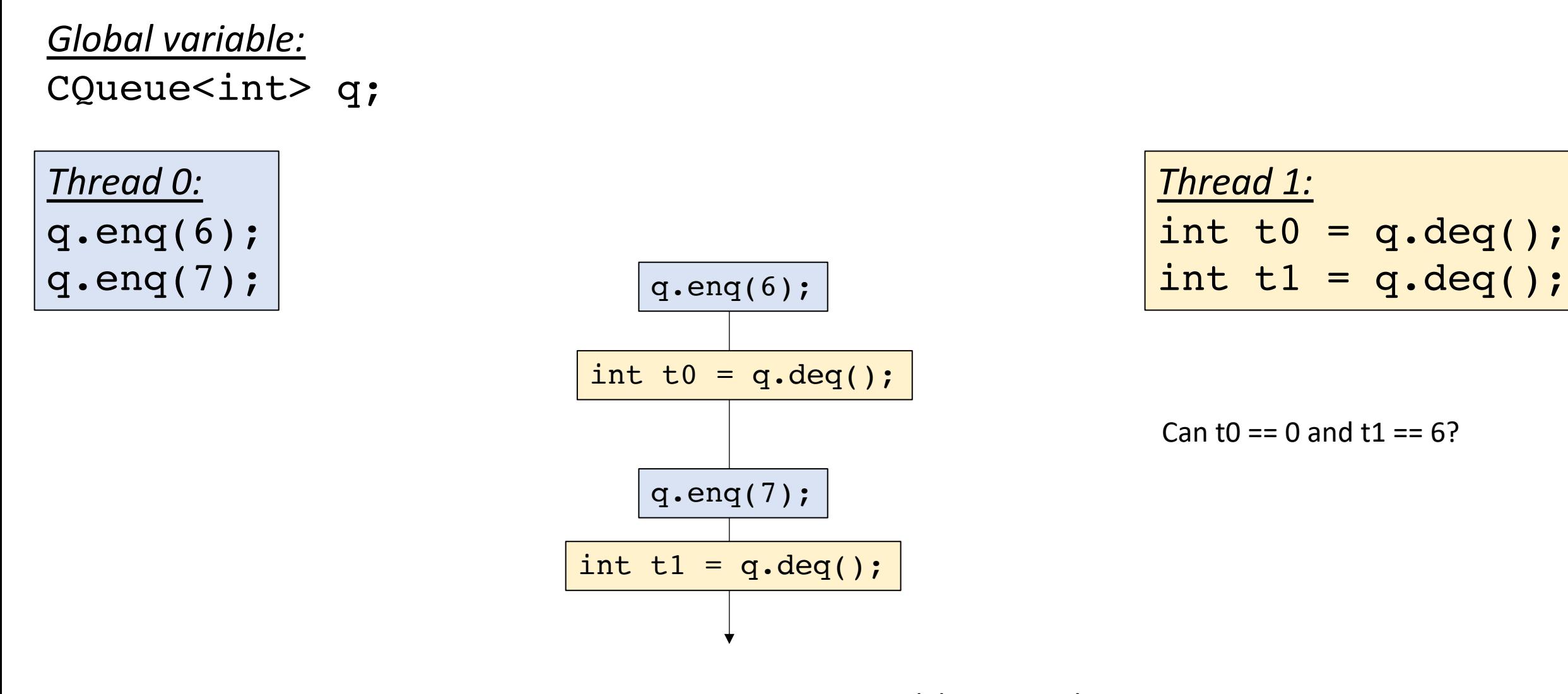

Valid execution!

Are there others?

*Thread 0:* q.enq(6); q.enq(7); Lets do another!

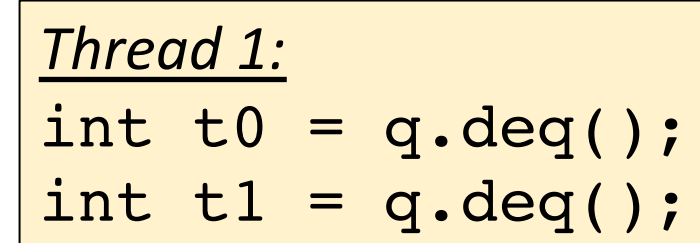

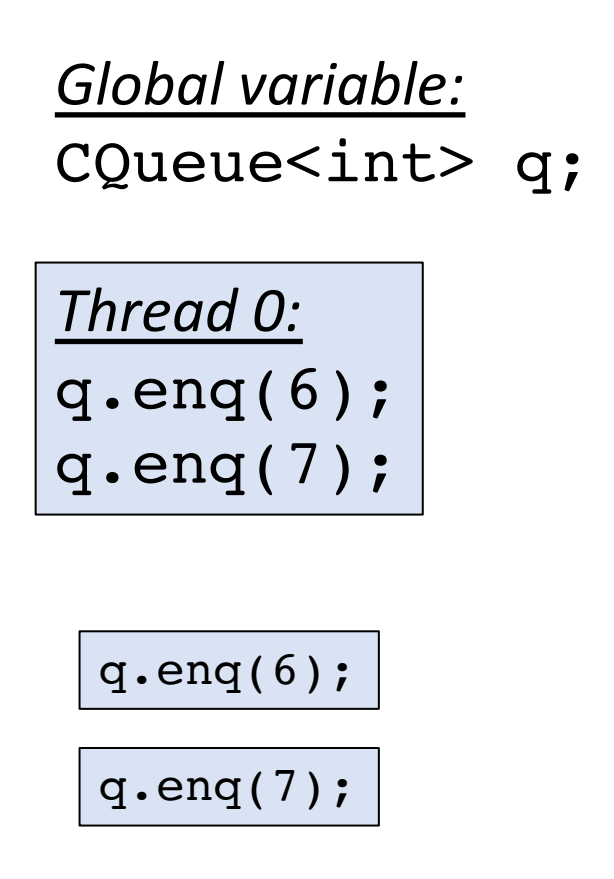

Lets do another!

*Thread 1:* int  $t0 = q \cdot deg()$ ; int  $t1 = q.deq()$ ;

int t0 =  $q \cdot deg()$ ;

int  $t1 = q \cdot deg()$ ;

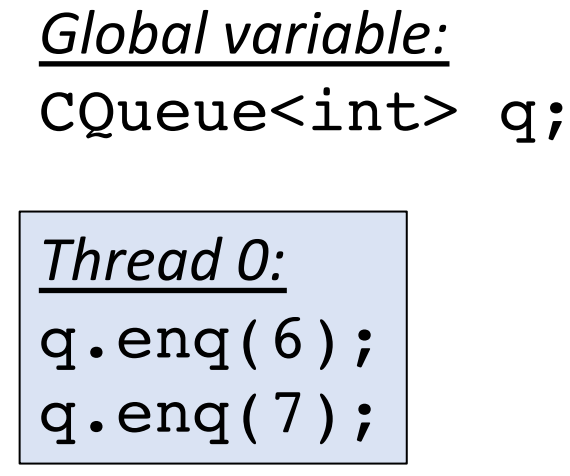

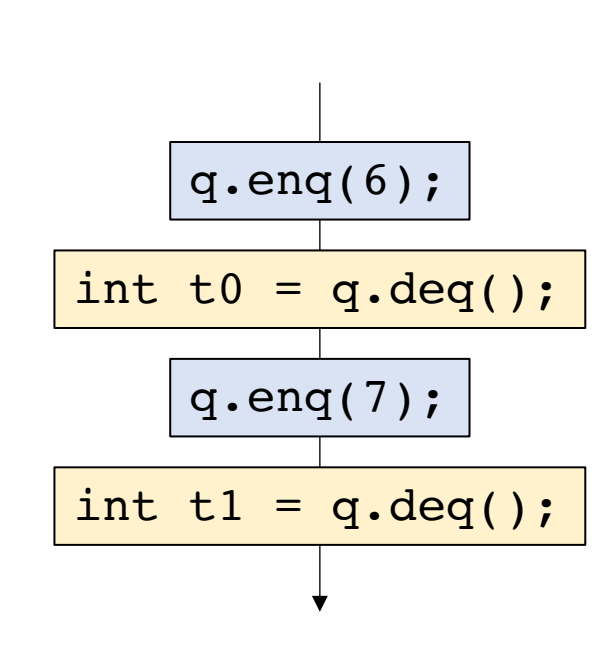

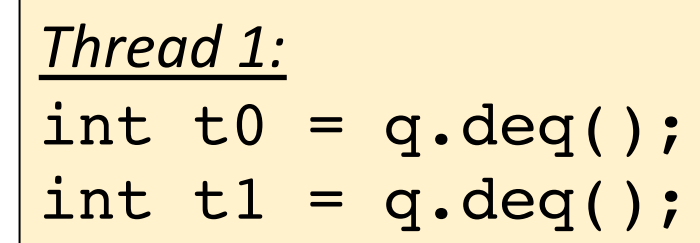

Found one! Are there others?

Can  $t0 = 6$  and  $t1 = 7$ ?

### Reasoning about concurrent objects

To show that an outcome is possible, simply construct the sequential sequence

To show that an outcome is *impossible* show that there is no possible sequential sequence

```
Global variable:
CQueue<int> q;
```
*Thread 0:* q.enq(6); q.enq(7); *Thread 1:* int  $t0 = q \cdot deg()$ ; int  $t1 = q \cdot deg()$ ;

Can  $t0 = 0$  and  $t1 = 7$ ?
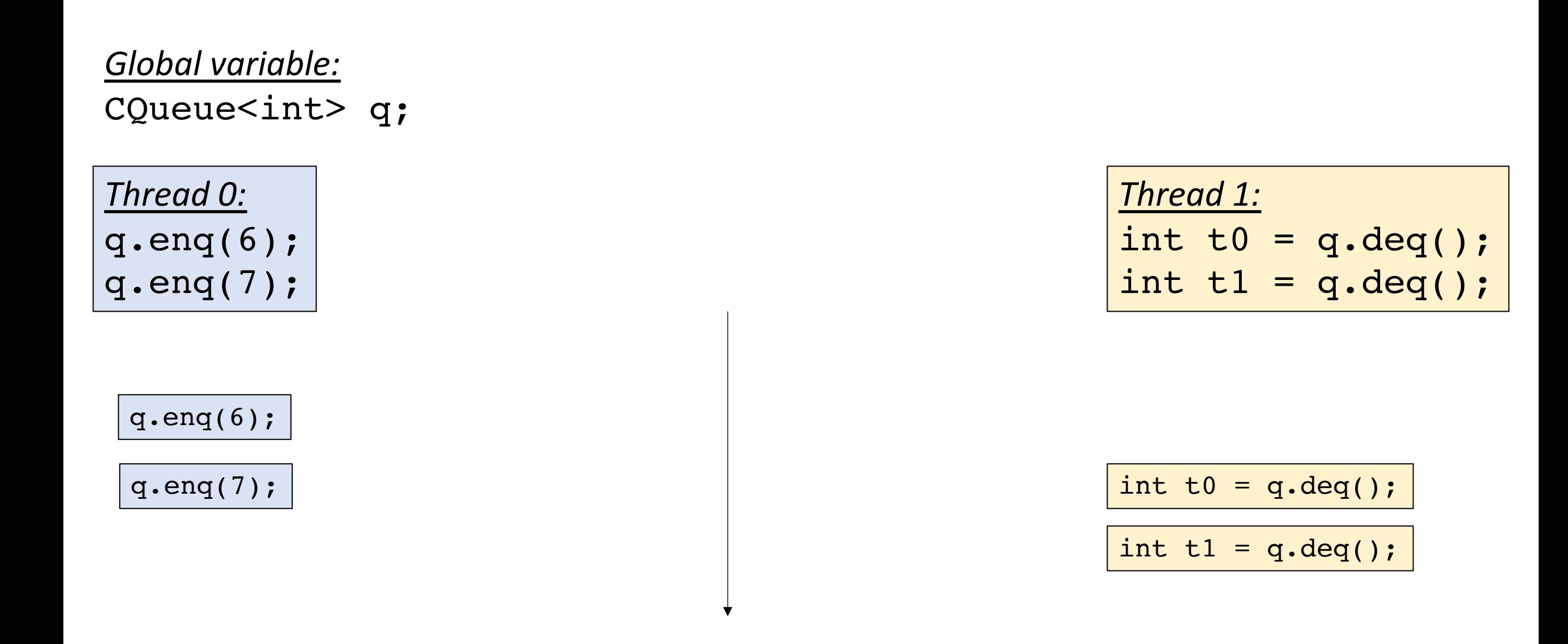

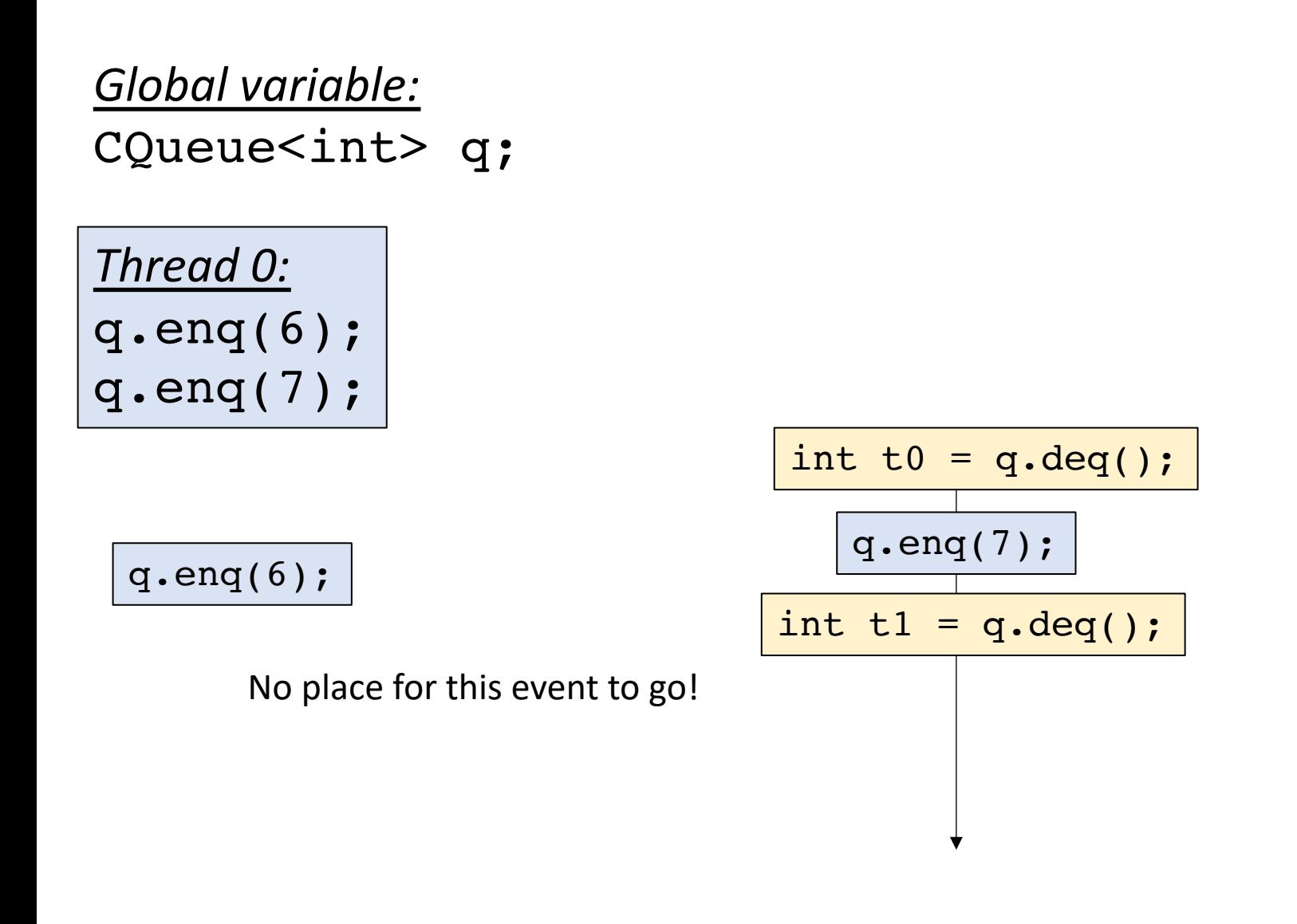

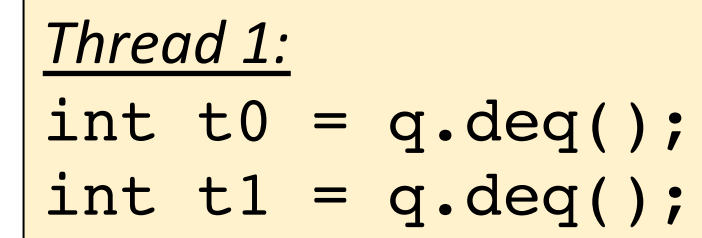

## One more example

*Global variable:* CStack<int> s;

*Thread 0:* s.enq(7); int  $t0 = q \cdot dec()$ ; *Thread 1:* int  $t1 = q \cdot dec()$ ;

Is it possible for both t0 and t1 to be 0 at the end?

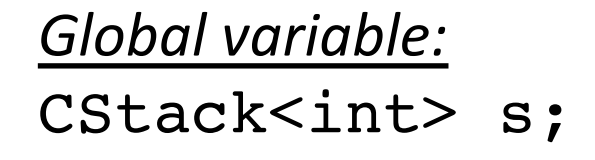

*Thread 0:* s.enq(7); int  $t0 = q \cdot dec()$ ;

q.enq(7);

int t0 =  $q \cdot deg()$ ;

*Thread 1:* int  $t1 = q \cdot dec()$ ;

int  $t1 = q \cdot dec()$ ;

Is it possible for both t0 and t1 to be 0 at the end?

## Do we have our specification?

- Is sequential consistency a good enough specification for concurrent objects?
- It's a good first step, but relative timing interacts strangely with absolute time.
- We will need something stronger.

## Next week

- Work on HW 2
	- Visit office ours if you need to
	- Ask questions on piazza